# <span id="page-0-0"></span>**Filter Objects**

# **Introduction**

A **Filter** object manages a single filter on a controller. It represents the control algorithm used to control a motor in a closed-loop system. The Filter contains an algorithm, a set of coefficients, inputs, and an output. Its primary responsibility is to take the difference between the command and actual positions and then calculate the output based on the control algorithm and coefficients.

For simple systems, there is a one-to-one relationship between the Axis, Filter, and Motor objects.

| [Error Messages](file:///C|/htmlhelp/Software-MPI/docs/error_table.htm#filter) |

### **Methods**

#### **Create, Delete, Validate Methods**

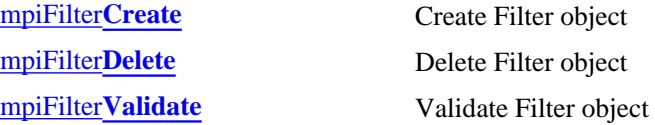

#### **Configuration and Information Methods**

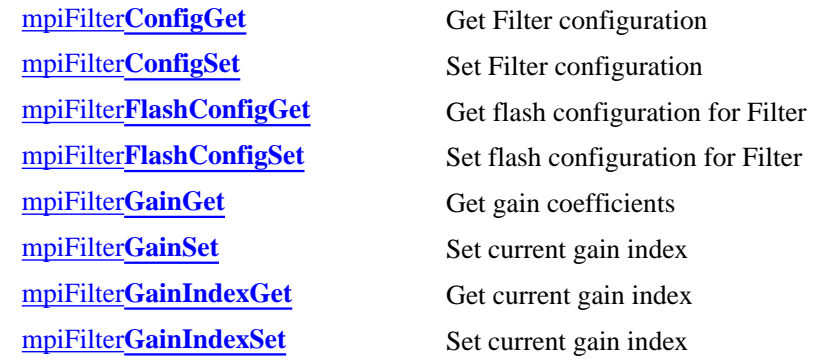

#### **Memory Methods**

# **Relational Methods**

[mpiFilter](#page-15-0)**Memory** Get address to Filter memory mpiFilter**[MemoryGet](#page-16-0)** Copy data from Filter memory to application memory mpiFilter**[MemorySet](#page-17-0)** Copy data from application memory to Filter memory

mpiFilter**[AxisMapGet](#page-18-0)** Get object map of axes associated with Filter mpiFilter**[AxisMapSet](#page-19-0)** Set axes associated with Filter [mpiFilter](#page-20-0)**Control** Return handle of Control that is assoiciated with Filter

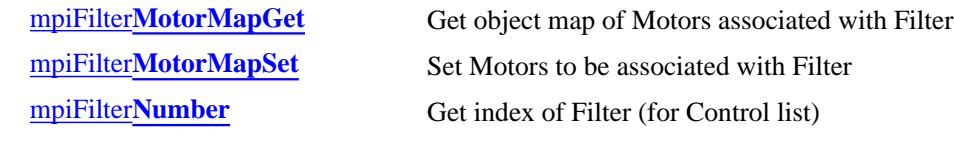

**Action Methods**

mpiFilter**[IntergratorReset](#page-24-0)** Reset the integrators of filter.

#### **Postfilter Methods**

meiFilter**[PostfilterGet](#page-27-0)** Reads postfilter information. meiFilter**[PostfilterSet](#page-29-0)** Writes postfilter information. meiFilter**[PostfilterSectionGet](#page-31-0)** Reads postfilter section information. meiFilter**[PostfilterSectionSet](#page-33-0)** Writes postfilter section information.

### **Data Types**

[MPIFilter](#page-39-0)**Coeff** [MPIFilter](#page-35-0)**Config /** [MEIFilter](#page-35-1)**Config** [MEIFilter](#page-40-0)**Form** [MPIFilter](#page-43-0)**Gain** MEIFilter**[GainIndex](#page-45-0)** [MEIFilter](#page-47-0)**GainPID** MEIFilter**[GainPIDCoeff](#page-50-0)** [MEIFilter](#page-48-0)**GainPIV** MEIFilter**[GainPIVCoeff](#page-52-0)** MEIFilter**[GainTypePID](#page-54-0)** MEIFilter**[GainTypePIV](#page-56-0)** [MPIFilter](#page-58-0)**Message** [MEIFilter](#page-60-0)**Type** MEI**[PostfilterSection](#page-62-0)**

### **Constants**

MPIFilter**[CoeffCOUNT\\_MAX](#page-74-0)** MPIFilter**[GainCOUNT\\_MAX](#page-75-0)** MEI**[MaxBiQuadSections](#page-73-0)**

# <span id="page-2-0"></span>**mpiFilterCreate**

### **Declaration**

```
MPIFilter mpiFilterCreate(MPIControl control,
                        long number)
```
**Required Header:** stdmpi.h

### **Description**

**mpiFilterCreate** creates a Filter object associated with a filter (*number*), that is located on a motion controller (*control*). FilterCreate is the equivalent of a C++ constructor.

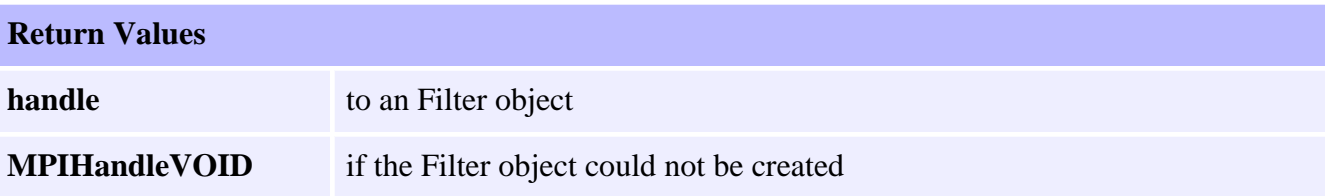

### **See Also**

[mpiFilterDelete](#page-3-0) | [mpiFilterValidate](#page-4-0)

# <span id="page-3-0"></span>**mpiFilterDelete**

# **Declaration**

long mpiFilterDelete([MPIFilter](#page-0-0) **filter**)

**Required Header:** stdmpi.h

# **Description**

**mpiFilterDelete** deletes a Filter object and invalidates its handle (*filter*). FilterDelete is the equivalent of a C++ destructor.

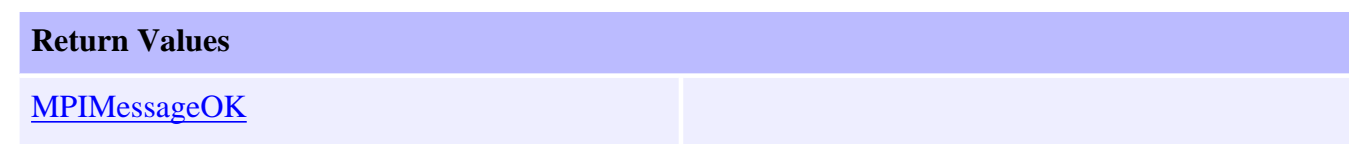

# **See Also**

[mpiFilterCreate](#page-2-0) | [mpiFilterValidate](#page-4-0)

# <span id="page-4-0"></span>**mpiFilterValidate**

# **Declaration**

long mpiFilterValidate[\(MPIFilter](#page-0-0) **filter**)

**Required Header:** stdmpi.h

### **Description**

**mpiFilterValidate** validates the Filter object and its handle (*filter*).

**Return Values** 

**[MPIMessageOK](file:///C|/htmlhelp/Software-MPI/docs/error_descriptions.htm#0)** 

#### **See Also**

[mpiFilterCreate](#page-2-0) | [mpiFilterDelete](#page-3-0)

# <span id="page-5-0"></span>**mpiFilterConfigGet**

# **Declaration**

```
long mpiFilterConfigGet(MPIFilter filter,
                     MPIFilterConfig *config,
                     void *external)
```
**Required Header:** stdmpi.h

### **Description**

**mpiFilterConfigGet** gets a Filter's (*filter*) configuration and writes it into the structure pointed to by *config*, and also writes it into the implementation-specific structure pointed to by *external* (if *external* is not NULL).

The Filter's configuration information in *external* is in addition to the Filter's configuration information in *config*, i.e, the Filter's configuration information in *config* and in *external* is not the same information. Note that *config* or *external* can be NULL (but not both NULL).

#### **Remarks**

*external* either points to a structure of type **MEIFilterConfig{}** or is NULL.

**Return Values** 

[MPIMessageOK](file:///C|/htmlhelp/Software-MPI/docs/error_descriptions.htm#0)

#### **See Also**

[mpiFilterConfigSet](#page-6-0) | [MEIFilterConfig](#page-35-1)

# <span id="page-6-0"></span>**mpiFilterConfigSet**

# **Declaration**

```
long mpiFilterConfigSet(MPIFilter filter,
                     MPIFilterConfig *config,
                     void *external)
```
**Required Header:** stdmpi.h

### **Description**

**mpiFilterConfigGet** sets a Filter's (*filter*) configuration using data from the structure pointed to by *config*, and from the implementation-specific structure pointed to by *external* (if *external* is not NULL).

The Filter's configuration information in *external* is in addition to the Filter's configuration information in *config*, i.e, the Filter's configuration information in *config* and in *external* is not the same information. Note that *config* or *external* can be NULL (but not both NULL).

#### **Remarks**

*external* either points to a structure of type MEIFilterConfig{} or is NULL.

**Return Values** 

[MPIMessageOK](file:///C|/htmlhelp/Software-MPI/docs/error_descriptions.htm#0)

### **See Also**

[mpiFilterConfigGet](#page-5-0) | [MEIFilterConfig](#page-35-1)

# <span id="page-7-0"></span>**mpiFilterFlashConfigGet**

# **Declaration**

long mpiFilterFlashConfigGet([MPIFilter](#page-0-0) **filter**, void **\*flash**, [MPIFilterConfig](#page-35-0) **\*config**, void **\*external**)

**Required Header:** stdmpi.h

### **Description**

**mpiFilterFlashConfigGet** gets a Filter's (*filter*) flash configuration and writes it into the structure pointed to by *config*, and also writes it into the implementation-specific structure pointed to by *external* (if *external* is not NULL).

The Filter's flash configuration information in *external* is in addition to the Filter's flash configuration information in *config*, i.e., the flash configuration information in *config* and in *external* is not the same information. Note that *config* or *external* can be NULL (but not both NULL).

#### **Remarks**

*external* either points to a structure of type **MEIFilterConfig{}** or is NULL.

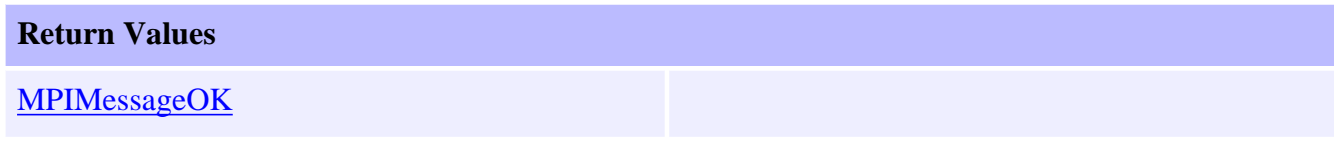

#### **See Also**

[MEIFlash](file:///C|/htmlhelp/Software-MPI/docs/Flash/fla_out.htm) | [mpiFilterFlashConfigSet](#page-8-0) | [MEIFilterConfig](#page-35-1)

# <span id="page-8-0"></span>**mpiFilterFlashConfigSet**

# **Declaration**

long mpiFilterFlashConfigSet([MPIFilter](#page-0-0) **filter**, void **\*flash**, [MPIFilterConfig](#page-35-0) **\*config**, void **\*external**)

**Required Header:** stdmpi.h

### **Description**

**mpiFilterFlashConfigSet** sets a Filter's (*filter*) flash configuration using data from the structure pointed to by *config*, and also using data from the implementation-specific structure pointed to by *external* (if *external* is not NULL).

The Filter's flash configuration information in *external* is in addition to the Filter's flash configuration information in *config*, i.e., the flash configuration information in *config* and in *external* is not the same information. Note that *config* or *external* can be NULL (but not both NULL).

#### **Remarks**

*external* either points to a structure of type **MEIFilterConfig{}** or is NULL.

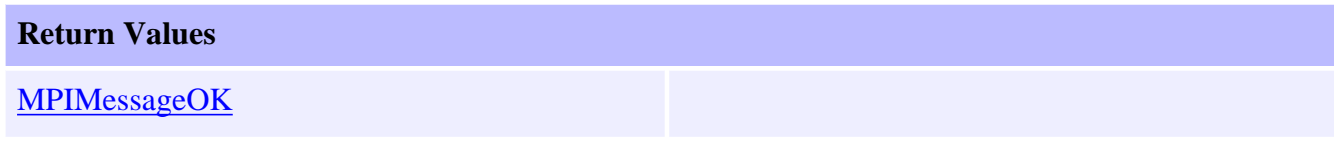

#### **See Also**

[MEIFlash](file:///C|/htmlhelp/Software-MPI/docs/Flash/fla_out.htm) | [mpiFilterFlashConfigGet](#page-7-0) | [MEIFilterConfig](#page-35-1)

# <span id="page-9-0"></span>**mpiFilterGainGet**

#### **Declaration**

```
long mpiFilterGainGet(MPIFilter filter, 
                     long gainIndex, 
                     MPIFilterGain *gain)
```
**Required Header:** stdmpi.h

#### **Description**

**mpiFilterGainGet** gets the gain coefficients of a Filter (*filter*, for the gain index specified by *gainIndex*) and writes them into the structure pointed to by *gain*.

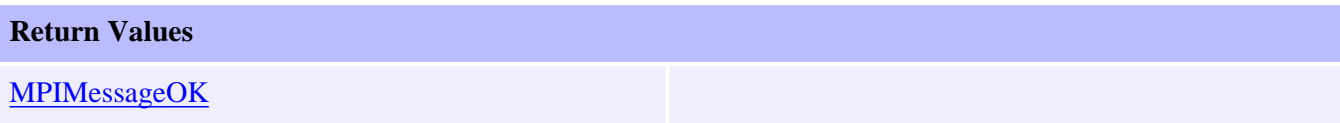

```
/* Sets reasonable tuning parameters for a Trust TA9000 test stand */
void setPIDs(MPIFilter filter)
{
    MPIFilterGain gain;
    long returnValue;
    returnValue = mpiFilterGainGet(filter, 0, &gain);
    msgCHECK(returnValue);
    gain.coeff[MEIFilterGainPIDCoeffGAIN_PROPORTIONAL].f = (float)100;
    gain.coeff[MEIFilterGainPIDCoeffGAIN_INTEGRAL].f = (float)0.2;
    gain.coeff[MEIFilterGainPIDCoeffGAIN_DERIVATIVE].f = (float)1000;
    gain.coeff[MEIFilterGainPIDCoeffFEEDFORWARD_POSITION].f = (float)0;
    gain.coeff[MEIFilterGainPIDCoeffFEEDFORWARD_VELOCITY].f = (float)45;
    gain.coeff[MEIFilterGainPIDCoeffFEEDFORWARD_ACCELERATION].f = (float)101000;
    gain.coeff[MEIFilterGainPIDCoeffFEEDFORWARD_FRICTION].f = (float)450;
    gain.coeff[MEIFilterGainPIDCoeffINTEGRATIONMAX_MOVING].f = (float)15000;
    gain.coeff[MEIFilterGainPIDCoeffINTEGRATIONMAX_REST].f = (float)15000;
    gain.coeff[MEIFilterGainPIDCoeffDRATE].f = (float)0;
    gain.coeff[MEIFilterGainPIDCoeffOUTPUT_LIMIT].f = (float)32767;
    gain.coeff[MEIFilterGainPIDCoeffOUTPUT_LIMITHIGH].f = (float)32767;
    gain.coeff[MEIFilterGainPIDCoeffOUTPUT_LIMITLOW].f = (float)-32767;
    gain.coeff[MEIFilterGainPIDCoeffOUTPUT_OFFSET].f = (float)0;
    gain.coeff[MEIFilterGainPIDCoeffNOISE_POSITIONFFT].f = (float)0;
    gain.coeff[MEIFilterGainPIDCoeffNOISE_FILTERFFT].f = (float)0;
    gain.coeff[MEIFilterGainPIDCoeffNOISE_VELOCITYFFT].f = (float)0;
    returnValue = mpiFilterGainSet(filter, 0, &gain);
    msgCHECK(returnValue);
```

```
mpiFilterGainGet
```

```
}
   ------------------
 mpiFilterConfigGet Set.
    returnValue = mpiFilterConfigGet(filter, &config, NULL);
   msgCHECK(returnValue);
    /*
     Look in MEIFilterGainPIDCoeff to get the indexes.
     Not all of the above coefficients are shown in this short example.
    */
   config.gain[0].coeff[MEIFilterGainPIDCoeffGAIN_PROPORTIONAL].f = (float)100;
   config.gain[0].coeff[MEIFilterGainPIDCoeffGAIN_INTEGRAL].f = (float)0.2;
   config.gain[0].coeff[MEIFilterGainPIDCoeffGAIN_DERIVATIVE].f = (float)1000;
   returnValue = mpiFilterConfigSet(filter, &config, NULL);
   msgCHECK(returnValue);
```
#### **See Also**

[mpiFilterGainSet](#page-11-0) | [mpiFilterConfigGet](#page-5-0) | [mpiFilterConfigSet](#page-6-0)

# <span id="page-11-0"></span>**mpiFilterGainSet**

#### **Declaration**

```
long mpiFilterGainSet(MPIFilter filter,
                    long gainIndex,
                    MPIFilterGain *gain)
```
**Required Header:** stdmpi.h

#### **Description**

**mpiFilterGainSet** sets the gain coefficients of a Filter (*filter*, for the gain index specified by *gainIndex*) using data from the structure pointed to by *gain*.

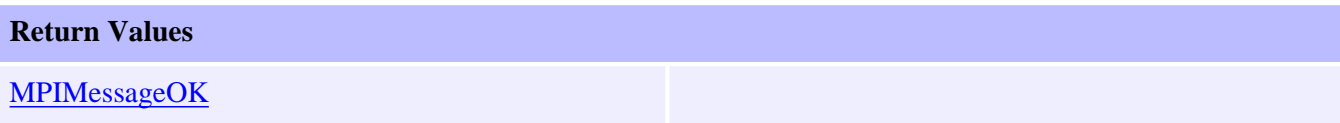

```
/* Sets reasonable tuning parameters for a Trust TA9000 test stand */
void setPIDs(MPIFilter filter)
{
    MPIFilterGain gain;
    long returnValue;
    returnValue = mpiFilterGainGet(filter, 0, &gain);
    msgCHECK(returnValue);
    gain.coeff[MEIFilterGainPIDCoeffGAIN_PROPORTIONAL].f = (float)100;
    gain.coeff[MEIFilterGainPIDCoeffGAIN_INTEGRAL].f = (float)0.2;
    gain.coeff[MEIFilterGainPIDCoeffGAIN_DERIVATIVE].f = (float)1000;
    gain.coeff[MEIFilterGainPIDCoeffFEEDFORWARD_POSITION].f = (float)0;
    gain.coeff[MEIFilterGainPIDCoeffFEEDFORWARD_VELOCITY].f = (float)45;
    gain.coeff[MEIFilterGainPIDCoeffFEEDFORWARD_ACCELERATION].f = (float)101000;
    gain.coeff[MEIFilterGainPIDCoeffFEEDFORWARD_FRICTION].f = (float)450;
    gain.coeff[MEIFilterGainPIDCoeffINTEGRATIONMAX_MOVING].f = (float)15000;
    gain.coeff[MEIFilterGainPIDCoeffINTEGRATIONMAX_REST].f = (float)15000;
    gain.coeff[MEIFilterGainPIDCoeffDRATE].f = (float)0;
    gain.coeff[MEIFilterGainPIDCoeffOUTPUT_LIMIT].f = (float)32767;
    gain.coeff[MEIFilterGainPIDCoeffOUTPUT_LIMITHIGH].f = (float)32767;
    gain.coeff[MEIFilterGainPIDCoeffOUTPUT_LIMITLOW].f = (float)-32767;
    gain.coeff[MEIFilterGainPIDCoeffOUTPUT_OFFSET].f = (float)0;
    gain.coeff[MEIFilterGainPIDCoeffNOISE_POSITIONFFT].f = (float)0;
    gain.coeff[MEIFilterGainPIDCoeffNOISE_FILTERFFT].f = (float)0;
    gain.coeff[MEIFilterGainPIDCoeffNOISE_VELOCITYFFT].f = (float)0;
    returnValue = mpiFilterGainSet(filter, 0, &gain);
    msgCHECK(returnValue);
```

```
file:///C|/htmlhelp/Software-MPI/docs/Filter/Method/gnset1.htm
```
}

------------------

```
 mpiFilterConfigGet Set.
   returnValue = mpiFilterConfigGet(filter, &config, NULL);
   msgCHECK(returnValue);
    /*
     Look in MEIFilterGainPIDCoeff to get the indexes.
     Not all of the above coefficients are shown in this short example.
    */
  config.gain[0].coeff[MEIFilterGainPIDCoeffGAIN_PROPORTIONAL].f = (float)100;
  config.gain[0].coeff[MEIFilterGainPIDCoeffGAIN_INTEGRAL].f = (float)0.2;
  config.gain[0].coeff[MEIFilterGainPIDCoeffGAIN_DERIVATIVE].f = (float)1000;
  returnValue = mpiFilterConfigSet(filter, &config, NULL);
  msgCHECK(returnValue);
```
#### **See Also**

[mpiFilterGainGet](#page-9-0) | [mpiFilterConfigGet](#page-5-0) | [mpiFilterConfigSet](#page-6-0)

# <span id="page-13-0"></span>**mpiFilterGainIndexGet**

# **Declaration**

long mpiFilterGainIndexGet[\(MPIFilter](#page-0-0) **filter**, long **\*gainIndex**)

**Required Header:** stdmpi.h

#### **Description**

**mpiFilterGainIndexGet** gets the current gain index of a Filter (*filter*) and writes it to the location pointed to by *gainIndex*. Reading the gain index tells you what gain table is being used currently.

If the filter is in state MEIXmpSwitchType MEIXmpSwitchTypeMOTION\_ONLY, the gain index is automatically changed by the firmware as described at [MEIXmpSwitchType.](file:///C|/htmlhelp/Software-MPI/docs/Xmp/DataType/switchty2.htm) When the filter is in state MEIXmpSwitchType MEIXmpSwitchTypeNONE, the gain index is controlled by the user.

Gain Scheduling is a feature that switches filter gains for the acceleration, deceleration, constant velocity, and idle states of motion. The post filters are not affected by gain scheduling. Standard algorithms are used with gain scheduling (PID, PIV).

# **Return Values**  [MPIMessageOK](file:///C|/htmlhelp/Software-MPI/docs/error_descriptions.htm#0)

#### **See Also**

[MPIFilterConfig](#page-35-0) | [mpiFilterConfigGet](#page-5-0) | [mpiFilterConfigSet](#page-6-0) | [MEIFilterGainIndex](#page-45-0) | [MEIXmpSwitchType](file:///C|/htmlhelp/Software-MPI/docs/Xmp/DataType/switchty2.htm) | [mpiFilterGainIndexSet](#page-14-0) | [mpiFilterGainGet](#page-9-0) | [mpiFilterGainSet](#page-11-0)

# <span id="page-14-0"></span>**mpiFilterGainIndexSet**

# **Declaration**

long mpiFilterGainIndexSet[\(MPIFilter](#page-0-0) **filter**, long **gainIndex**)

**Required Header:** stdmpi.h

# **Description**

**mpiFilterGainIndexSet** sets the current gain index of a Filter (*filter*) to *gainIndex*. Writing the gain index controls what gain table is currently being used.

If the filter is in state MEIXmpSwitchType **MEIXmpSwitchTypeMOTION\_ONLY**, the gain index is changed automatically by the firmware as described at [MEIXmpSwitchType.](file:///C|/htmlhelp/Software-MPI/docs/Xmp/DataType/switchty2.htm) Be aware that the filter can change the gain index in real-time, thereby overwriting your changes in this mode.

When the filter is in state MEIXmpSwitchType **MEIXmpSwitchTypeNONE**, the gain index is controlled by the user. This is the normal state when using FilterGainIndexSet(...). Gain Scheduling is a feature that switches filter gains for the acceleration, deceleration, constant velocity, and idle states of motion. The post filters are not affected by gain scheduling. Standard algorithms are used with gain scheduling (PID, PIV).

#### **Return Values**

**[MPIMessageOK](file:///C|/htmlhelp/Software-MPI/docs/error_descriptions.htm#0)** 

### **See Also**

[MPIFilterConfig](#page-35-0) | [mpiFilterConfigGet](#page-5-0) | [mpiFilterConfigSet](#page-6-0) | [MEIFilterGainIndex](#page-45-0) | [MEIXmpSwitchType](file:///C|/htmlhelp/Software-MPI/docs/Xmp/DataType/switchty2.htm) | [mpiFilterGainIndexGet](#page-13-0) | [mpiFilterGainGet](#page-9-0) | [mpiFilterGainSet](#page-11-0)

# <span id="page-15-0"></span>**mpiFilterMemory**

# **Declaration**

```
long mpiFilterMemory(MPIFilter filter,
                    void **memory)
```
**Required Header:** stdmpi.h

### **Description**

**mpiFilterMemory** writes an address, which is used to access a Filter's (*filter*) memory to the contents of *memory*. This address, or an address calculated from it, can be passed as the src parameter to **MPIFilterMemoryGet(...)** and as the *dst* parameter to **MPIFilterMemorySet(...)**.

#### **Return Values**

[MPIMessageOK](file:///C|/htmlhelp/Software-MPI/docs/error_descriptions.htm#0)

#### **See Also**

[mpiFilterMemoryGet](#page-16-0) | [mpiFilterMemorySet](#page-17-0)

# <span id="page-16-0"></span>**mpiFilterMemoryGet**

# **Declaration**

long mpiFilterMemoryGet([MPIFilter](#page-0-0) **filter**, void **\*dst**, const void **\*src**, long **count**)

**Required Header:** stdmpi.h **Change History:** Modified in the 03.03.00

### **Description**

**mpiFilterMemoryGet** copies *count* bytes of a Filter's (*filter*) memory (starting at address src) and writes them into application memory (starting at address *dst*).

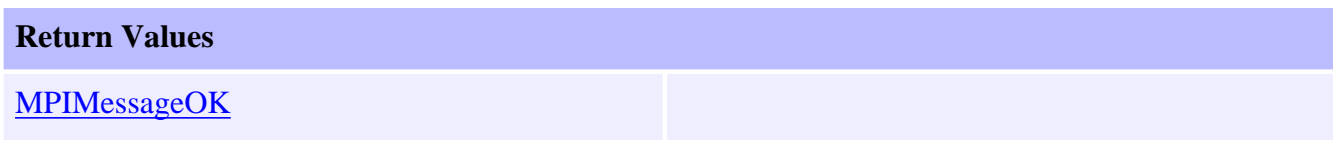

#### **See Also**

[mpiFilterMemorySet](#page-17-0) | [mpiFilterMemory](#page-15-0)

# <span id="page-17-0"></span>**mpiFilterMemorySet**

# **Declaration**

long mpiFilterMemorySet([MPIFilter](#page-0-0) **filter**, void **\*dst**, const void **\*src**, long **count**)

**Required Header:** stdmpi.h **Change History:** Modified in the 03.03.00

### **Description**

**mpiFilterMemorySet** copies *count* bytes of application memory (starting at address *src*) and writes them into a Filter's (*filter*) memory (starting at address *dst*).

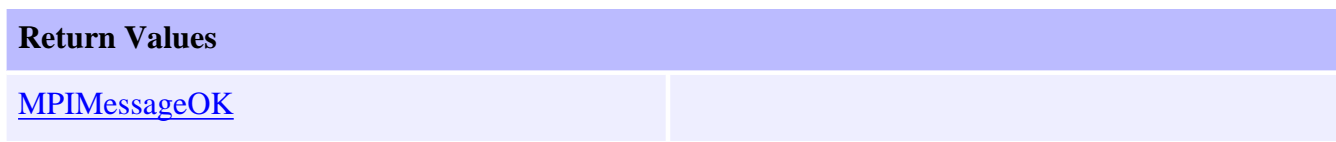

#### **See Also**

[mpiFilterMemorySet](#page-17-0) | [mpiFilterMemory](#page-15-0)

# <span id="page-18-0"></span>**mpiFilterAxisMapGet**

### **Declaration**

```
long mpiFilterAxisMapGet(MPIFilter filter,
                         MPIObjectMap *axisMap)
```
**Required Header:** stdmpi.h

#### **Description**

**mpiFilterAxisMapGet** gets the object map of the Axes that are associated with a Filter (*filter*), and writes it into the structure pointed to by *axisMap*.

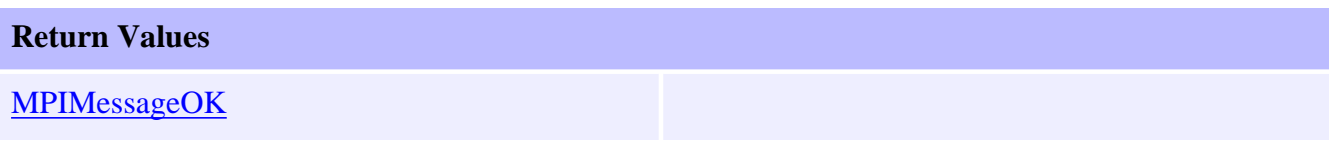

#### **See Also**

[mpiFilterAxisMapSet](#page-19-0)

# <span id="page-19-0"></span>**mpiFilterAxisMapSet**

# **Declaration**

```
long mpiFilterAxisMapSet(MPIFilter filter,
                          MPIObjectMap axisMap)
```
**Required Header:** stdmpi.h

### **Description**

**mpiFilterAxisMapSet** sets the Axes associated with a Filter (*filter*), using data from the object map specified by *axisMap*.

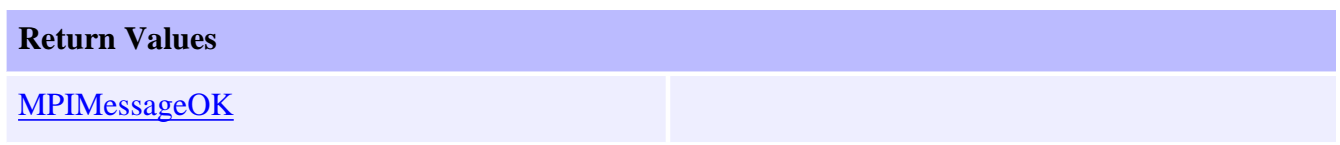

### **See Also**

[mpiFilterAxisMapGet](#page-18-0)

# <span id="page-20-0"></span>**mpiFilterControl**

# **Declaration**

[MPIControl](file:///C|/htmlhelp/Software-MPI/docs/Control/cnl_out.htm) mpiFilterControl([MPIFilter](#page-0-0) **filter**)

**Required Header:** stdmpi.h

### **Description**

**mpiFilterControl** returns a handle to the motion controller (Control object) associated with the specified Filter object (*filter*).

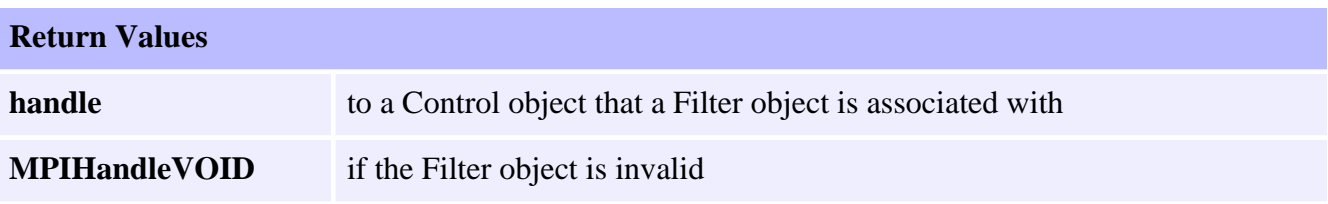

### **See Also**

[mpiFilterConfigGet](#page-5-0) | [MEIFilterConfig](#page-35-1)

# <span id="page-21-0"></span>**mpiFilterMotorMapGet**

### **Declaration**

```
long mpiFilterMotorMapGet(MPIFilter filter,
                          MPIObjectMap *motorMap)
```
**Required Header:** stdmpi.h

### **Description**

**mpiFilterMotorMapGet** gets the object map of the Motors associated with the Filter (*filter*), and writes it into the structure pointed to by *motorMap*.

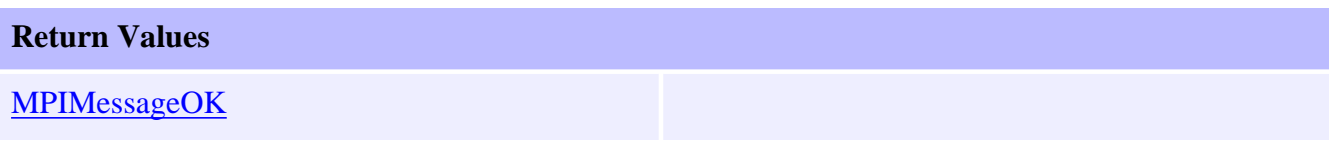

### **See Also**

[mpiFilterMotorMapSet](#page-22-0)

# <span id="page-22-0"></span>**mpiFilterMotorMapSet**

# **Declaration**

```
long mpiFilterMotorMapSet(MPIFilter filter,
                          MPIObjectMap motorMap)
```
**Required Header:** stdmpi.h

### **Description**

**mpiFilterMotorMapSet** sets the Motors associated with the Filter (*filter*) using data from the object map specified by *motorMap*.

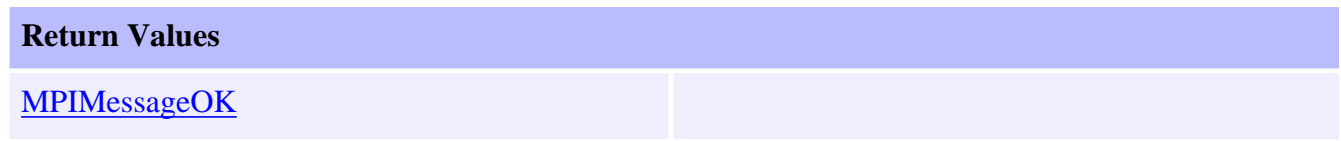

### **See Also**

[mpiFilterMotorMapGet](#page-21-0)

# <span id="page-23-0"></span>**mpiFilterNumber**

### **Declaration**

```
long mpiFilterNumber(MPIFilter filter,
                    long *number)
```
**Required Header:** stdmpi.h

### **Description**

For a motion controller that *filter* is associated with, **mpiFilterNumber** writes the index of *filter* to the contents of *number*.

**Return Values**  [MPIMessageOK](file:///C|/htmlhelp/Software-MPI/docs/error_descriptions.htm#0)

### **See Also**

# <span id="page-24-0"></span>**mpiFilterIntergratorReset**

#### **Declaration**

long mpiFilterIntegratorReset[\(MPIFilter](#page-0-0) **filter**)

**Required Header:** stdmpi.h

#### **Description**

**mpiFilterIntergratorReset** resets the integrators of filter.

**Return Values**  [MPIMessageOK](file:///C|/htmlhelp/Software-MPI/docs/error_descriptions.htm#0) [MPIFilterMessageINVALID\\_ALGORITHM](file:///C|/htmlhelp/Software-MPI/docs/error_descriptions.htm#2306)

```
/* Enable the amplifier for every motor attached to a motion supervisor */
void motionAmpEnable(MPIMotion motion) 
{
         MPIControl control;
         MPIAxis axis;
        MPIMotor motor;<br>
MPIFilter filter;
        MPIFilter
         MPIObjectMap map;
        MPIObjectMap motionMotorMap;<br>long motorIn
        long motorIndex;<br>long filterIndex
        long filterIndex;<br>long returnValue;
        long returnValue;<br>double position;
        double position;<br>long enableSta
                                enableState;
         /* Get the controller handle */
        control = mpiMotionControl(motion);
         for (axis = mpiMotionAxisFirst(motion);
                 axis != MPIHandleVOID;
                  axis = mpiMotionAxisNext(motion, axis)) {
                 /* Get the object map for the motors */
                 returnValue = mpiAxisMotorMapGet(axis, &map);
                 msgCHECK(returnValue);
                 /* Add map to motionMotorMap */
        motionMotorMap | = \text{map}; }
         /* For every motor ... */
         for (motorIndex = 0; motorIndex < MEIXmpMAX_Motors; motorIndex++) {
                 if (mpiObjectMapBitGET(motionMotorMap, motorIndex)) {
                         /* Create motor handle */
                         motor = mpiMotorCreate(control, motorIndex);
                         msgCHECK(mpiMotorValidate(motor));
                         /* Get the state of the amplifier */
```

```
file:///C|/htmlhelp/Software-MPI/docs/Filter/Method/igtrrst1.htm (1 of 3) [7/27/2005 12:00:22 PM]
```

```
 returnValue = mpiMotorAmpEnableGet(motor, &enableState);
                        msgCHECK(returnValue);
                        /* If the amplifier is disabled ... */
                        if (enableState == FALSE) {
                               /* For every axis */
                               for (axis = mpiMotionAxisFirst(motion);
                                       axis != MPIHandleVOID;
                                        axis = mpiMotionAxisNext(motion, axis)) {
                                       /* Get the object map for the motors */
                                       returnValue = mpiAxisMotorMapGet(axis, &map);
                                       msgCHECK(returnValue);
                                       /* If axis is attached to motor ... */
                                       if (mpiObjectMapBitGET(map, motorIndex)) {
                                               /* Get the actual position of the axis */
                                               returnValue = mpiAxisActualPositionGet(axis, 
&position);
                                               msgCHECK(returnValue);
                                               /* Set command position equal to actual position */
                                               returnValue = mpiAxisCommandPositionSet(axis, 
position);
                                      msgCHECK(returnValue);<br>}
}<br>}<br>{
}<br>}<br>{
                               /* Get the object map for the filters */
                               returnValue = mpiMotorFilterMapGet(motor, &map);
                               msgCHECK(returnValue);
                               /* For every filter ... */
                               for (filterIndex = 0;
                                        filterIndex < MEIXmpMAX_Filters;
                                        filterIndex++) {
                                       if (mpiObjectMapBitGET(map, filterIndex)) {
                                               /* Create filter handle */
                                               filter = mpiFilterCreate(control, filterIndex);
                                               msgCHECK(mpiFilterValidate(filter));
                                               /* Reset integrator */
                                               returnValue = mpiFilterIntegratorReset(filter);
                                               msgCHECK(returnValue);
                                               /* Delete filter handle */
                                               returnValue = mpiFilterDelete(filter);
                                      msgCHECK(returnValue);<br>}
}<br>}<br>{
}<br>}<br>{
                               /* Enable the amplifier */
                               returnValue = mpiMotorAmpEnableSet(motor, TRUE);
                               msgCHECK(returnValue);
}<br>}<br>{
                        /* Delete motor handle */
                        returnValue = mpiMotorDelete(motor);
               msgCHECK(returnValue);<br>}
}<br>}<br>{
        }
}
```
#### **Troubleshooting**

If an axis is not in an error state and the filter associated with that axis' motor has a non-zero integration term, then it is very likely that the integrator has built up a substantial integral term. Enabling the motor's amplifier when this has happened could cause the motor to jump with enormous force. Use **mpiFilterIntegratorReset** to reset the integrator before enabling the motor's amplifier to prevent this kind of jump.

Another condition that can cause the motor to jump upon enabling its amplifier is that the command position of the axis is not equal to the actual position of the axis. To prevent this situation, one should use **mpiAxisActualPositionGet** and **mpiAxisCommandPositionSet**. Please refer to this functions for a more in depth discussion.

#### **See Also**

[MPIFilter](#page-0-0) | [MEIFilterConfig](#page-35-0) | [MEIFilterGainPID](#page-47-0) | [MEIFilterGainPIV](#page-48-0) [mpiAxisActualPositionGet](file:///C|/htmlhelp/Software-MPI/docs/Axis/Method/aclposget1.htm) | [mpiAxisCommandPositionSet](file:///C|/htmlhelp/Software-MPI/docs/Axis/Method/aclposset1.htm)

# <span id="page-27-0"></span>**mpiFilterPosfilterGet**

#### **Declaration**

```
long meiFilterPostfilterGet(MPIFilter filter,
                       long *sectionCount,
                       MEIPostfilterSection *sections);
```
**Required Header:** stdmei.h

#### **Description**

**meiFilterPostfilterGet** reads an MPIFilter object's postfilter configuration. It writes to *sectionCount* the number of sections within a postfilter if *sectionCount* is not NULL. It also writes to *sections* the current array of *filter*'s postfilter sections if sections is not NULL.

The MPI calculates the post filter coefficients and takes into consideration the sample rate of the controller at that time. If you change the sample rate of the controller, you will need to recalculate the post filters. This can be done for all filters specified in Hertz by setting the filters again with the MPI. The MPI will calculate the filters using the current servo sample rate.

Postfilters are used to digitally filter the output of a control loop. One common use for postfilters is the compensation of system resonances.

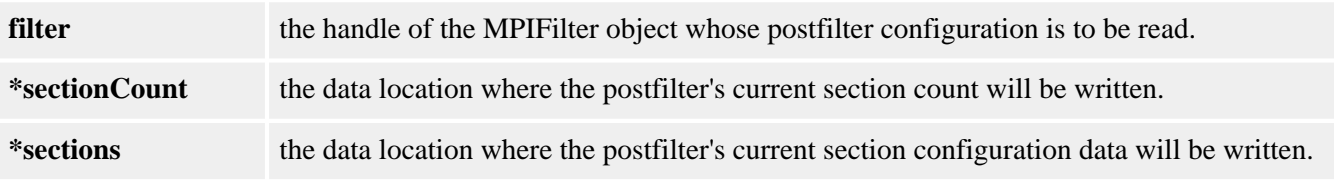

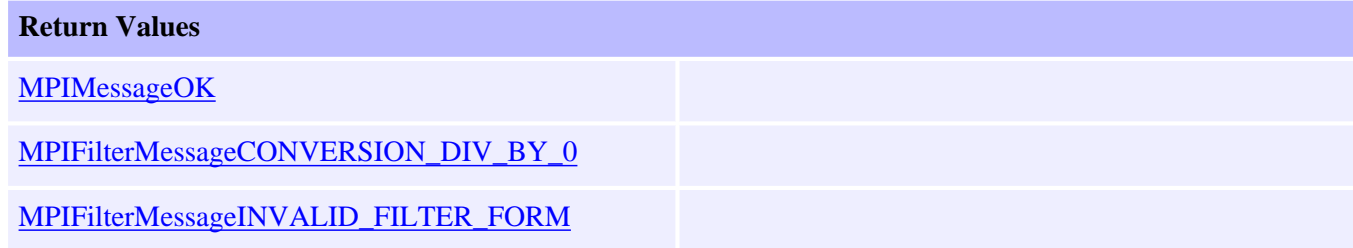

```
/* Count the number of resonator sections in a MPIFilter object's postfilter. 
     Sample usage: 
     returnValue = 
          filterResonatorCount(filter, &resonatorCount);
*/
long filterResonatorCount(MPIFilter filter, long* count)
\{ MPIFilterConfig config; 
     MEIPostfilterSection sections[MEIMaxBiQuadSections]; 
    long sectionCount, index;
     long returnValue = (count==NULL) ? MPIMessageARG_INVALID : MPIMessageOK; 
      if (returnValue == MPIMessageOK) 
     \left\{ \right. returnValue = 
             meiFilterPostfilterGet(filter, &sectionCount, sections);
         if (returnValue == MPIMessageOK) 
\{ for (*count=0, index=0; index sectionCount; ++index) 
\{ \} \{ \} \{ \} if (section[index].type == MEIFilterTypeRESONATOR) ++(*count);
 } 
 } 
 } 
      return returnValue;
}
```
#### **See Also**

[MEIPostfilterSection](#page-62-0) | [meiFilterPostfilterGet](#page-27-0) | [meiFilterPostfilterSet](#page-29-0) | [meFilterPostfilterSectionGet](#page-31-0) | [MEIMaxBiQuadSections](file:///C|/htmlhelp/Software-MPI/docs/Global/DataType/maxbiquadsect2.htm) | [Post Filter Theory](#page-77-0)

# <span id="page-29-0"></span>**meiFilterPosfilterSet**

### **Declaration**

long meiFilterPostfilterSet([MPIFilter](#page-0-0) **filter**, long **\*sectionsCount**, [MEIPostfilterSection](#page-62-0) **\*sections**);

**Required Header:** stdmei.h

### **Description**

**meiFilterPostfilterSet** sets the number of postfilter sections within an MPIFilter object and configures each postfilter section as well. If *numberOfSections* equals zero, then *sections* can be NULL and the postfilter will be disabled.

The MPI calculates the post filter coefficients and takes into consideration the sample rate of the controller at that time. If you change the sample rate of the controller, you will need to recalculate the post filters. This can be done for all filters specified in Hertz by setting the filters again with the MPI. The MPI will calculate the filters using the current servo sample rate.

Postfilters are used to digitally filter the output of a control loop. One common use for postfilters is the compensation of system resonances.

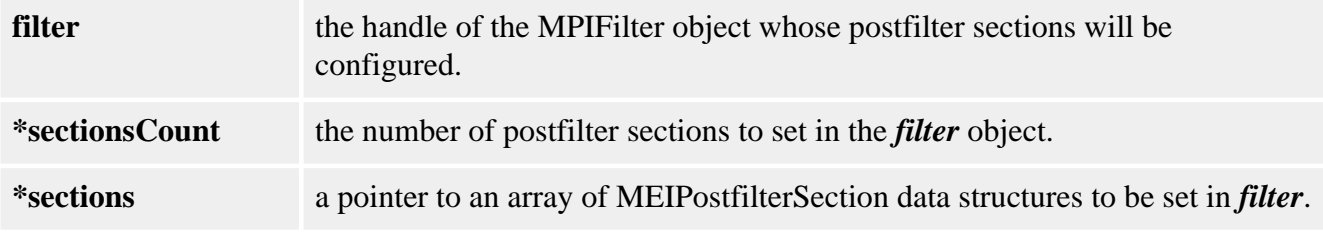

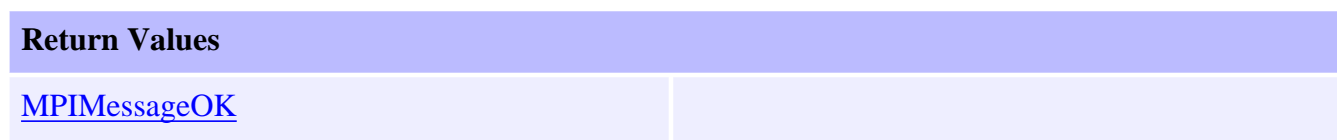

```
/* Set a 4th order low-pass post-filter by using 
     two 2nd order low-pass sections. 
     Sample usage: 
     returnValue = 
          fourthOrderLowPass(filter, 300 /* Hz */);
*/
long filterFouthOrderLowpass(MPIFilter filter, long breakPointFrequency)
\{ MPIFilterConfig config;
     MEIPostfilterSection section[MEIMaxBiQuadSections];
     long returnValue;
    section[0].type = MEIFilterTypeLOW_PASS;
    section[0].form = MEIFilterFormINT_BIQUAD;
    section[0].data.lowPass.breakpoint = breakPointFrequency;
    section[1] = section[0]; /* copy first section */ returnValue =
         meiFilterPostfilterSet(filter, 2, section);
    return returnValue;
}
```
#### **See Also**

[MEIPostfilterSection](#page-62-0) | [meiFilterPostfilterGet](#page-27-0) | [meFilterPostfilterSectionSet](#page-33-0) | [MEIMaxBiQuadSections](file:///C|/htmlhelp/Software-MPI/docs/Global/DataType/maxbiquadsect2.htm) | [Post Filter Theory](#page-77-0)

# <span id="page-31-0"></span>**meiFilterPosfilterSectionGet**

#### **Declaration**

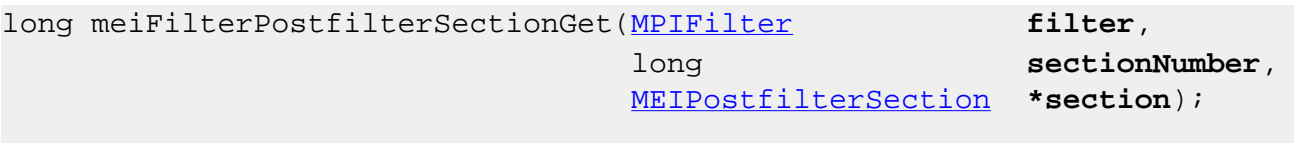

**Required Header:** stdmei.h

#### **Description**

**meiFilterPostfilterSectionGet** reads the configuration of a single section of an MPIFilter object's postfilter. It writes to *\*section* the configuration of *filter*'s postfilter *sectionNumber*th section.

The MPI calculates the post filter coefficients and takes into consideration the sample rate of the controller at that time. If you change the sample rate of the controller, you will need to recalculate the post filters. This can be done for all filters specified in Hertz by setting the filters again with the MPI. The MPI will calculate the filters using the current servo sample rate.

Postfilters are used to digitally filter the output of a control loop. One common use for postfilters is the compensation of system resonances.

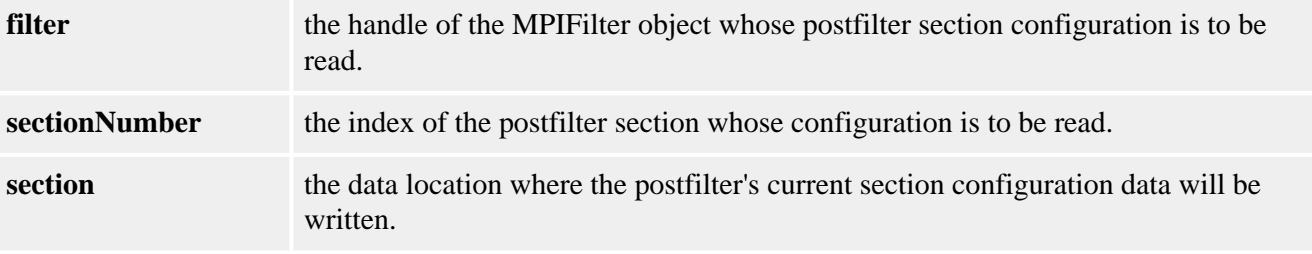

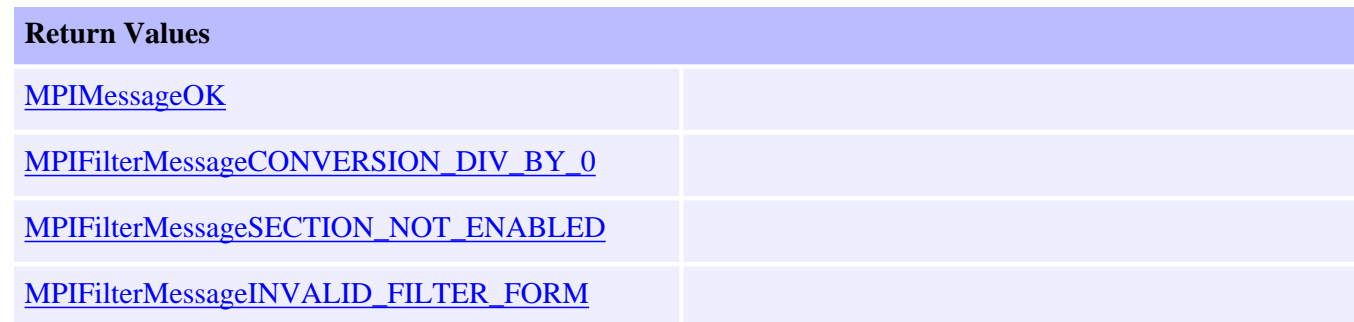

```
/* Test a section of a MPIFilter object's postfilter to 
     see if it is a notch type. 
     Sample usage: 
     returnValue = 
          isSectionTypeNotch(filter, 0, &isNotch);
*/
long isSectionTypeNotch(MPIFilter filter, long sectionIndex, long* isNotch)
{
     MPIFilterConfig config; 
    MEIPostfilterSection section; 
     long returnValue = (isNotch==NULL) ? MPIMessageARG_INVALID : MPIMessageOK; 
     if (returnValue == MPIMessageOK) 
    \{ returnValue = 
             meiFilterPostfilterSectionGet(filter, sectionIndex, §ion);
         if (returnValue == MPIMessageOK) 
\{ *isNotch = (section.type == MEIFilterTypeNOTCH) ? TRUE : FALSE; 
 } 
      } 
     return returnValue;
}
```
#### **See Also**

[MEIPostfilterSection](#page-62-0) | [meiFilterPostfilterGet](#page-27-0) | [meFilterPostfilterSectionSet](#page-33-0) | [MEIMaxBiQuadSections](file:///C|/htmlhelp/Software-MPI/docs/Global/DataType/maxbiquadsect2.htm) | [Post Filter Theory](#page-77-0)

# <span id="page-33-0"></span>**meiFilterPosfilterSectionSet**

# **Declaration**

long meiFilterPostfilterSectionSet[\(MPIFilter](#page-0-0) **filter**, long **sectionNumber**, [MEIPostfilterSection](#page-62-0) **\*section**);

**Required Header:** stdmei.h

### **Description**

**meiFilterPostfilterSectionSet** sets the configuration of a single section of an MPIFilter object's postfilter. It sets *filter*'s postfilter *sectionNumber*th section to the configuration specified in *\*section*. If the postfilter type is IIR, then this method is essentially equivalent to meiFilterPostfilterSet().

The MPI calculates the post filter coefficients taking into consideration the sample rate of the controller at that time. If you change the change the sample rate of the controller, you will need to recalculate your post filters. This can be done for all filters specified in Hertz by setting the filters again using the MPI. The MPI will calculate the filters using the current servo sample rate.

Postfilters are used to digitally filter the output of a control loop. One common use for postfilters is the compensation of system resonances.

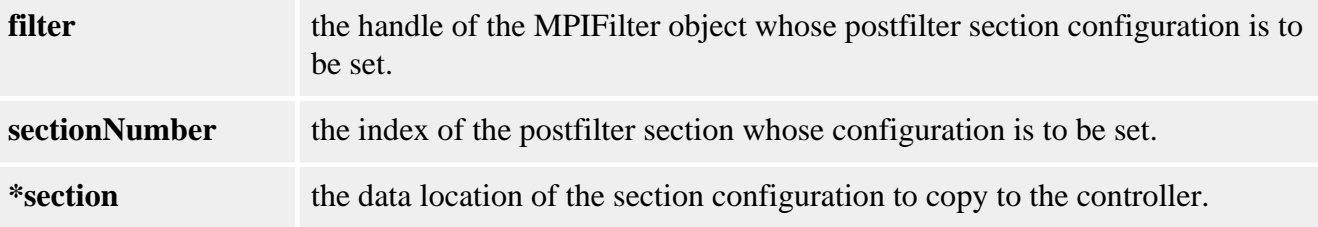

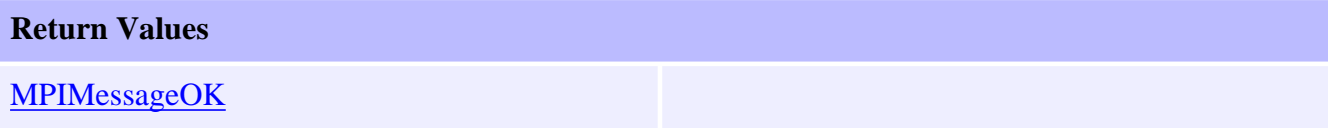

```
/* Set a section of a MPIFilter object's postfilter 
      to a unity gain filter type. 
      Sample usage: 
      returnValue = 
         setSectionTypeUnityGain(filter, 3);
*/
long setSectionTypeUnityGain(MPIFilter filter, long sectionIndex)
\{ MPIFilterConfig config; 
    MEIPostfilterSection section; 
     long returnValue; 
    section.type = MEIFilterTypeUNITY_GAIN;
    section.form = MEIFilterFormBIQUAD;
    returnValue = 
         meiFilterPostfilterSectionSet(filter, sectionIndex, §ion); 
    return returnValue;
}
```
#### **See Also**

[MEIPostfilterSection](#page-62-0) | [meiFilterPostfilterSet](#page-29-0) | [meFilterPostfilterSectionGet](#page-31-0) | [MEIMaxBiQuadSections](file:///C|/htmlhelp/Software-MPI/docs/Global/DataType/maxbiquadsect2.htm) | [Post Filter Theory](#page-77-0)

# <span id="page-35-0"></span>**MPIFilterConfig / MEIFilterConfig**

### **Definition: MPIFilterConfig**

```
typedef struct MPIFilterConfig {
    long gainIndex;
    MPIFilterGain gain[MPIFilterGainCOUNT_MAX];
    MPIObjectMap axisMap;
    MPIObjectMap motorMap;
} MPIFilterConfig;
```
#### **Description**

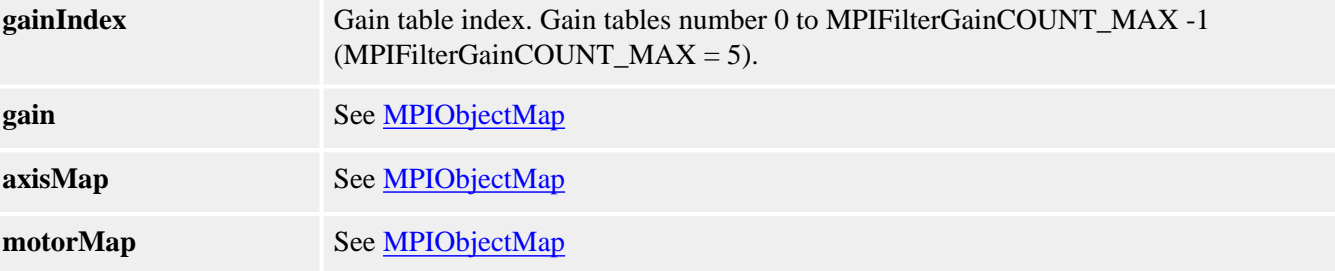

#### <span id="page-35-1"></span>**Definition: MEIFilterConfig**

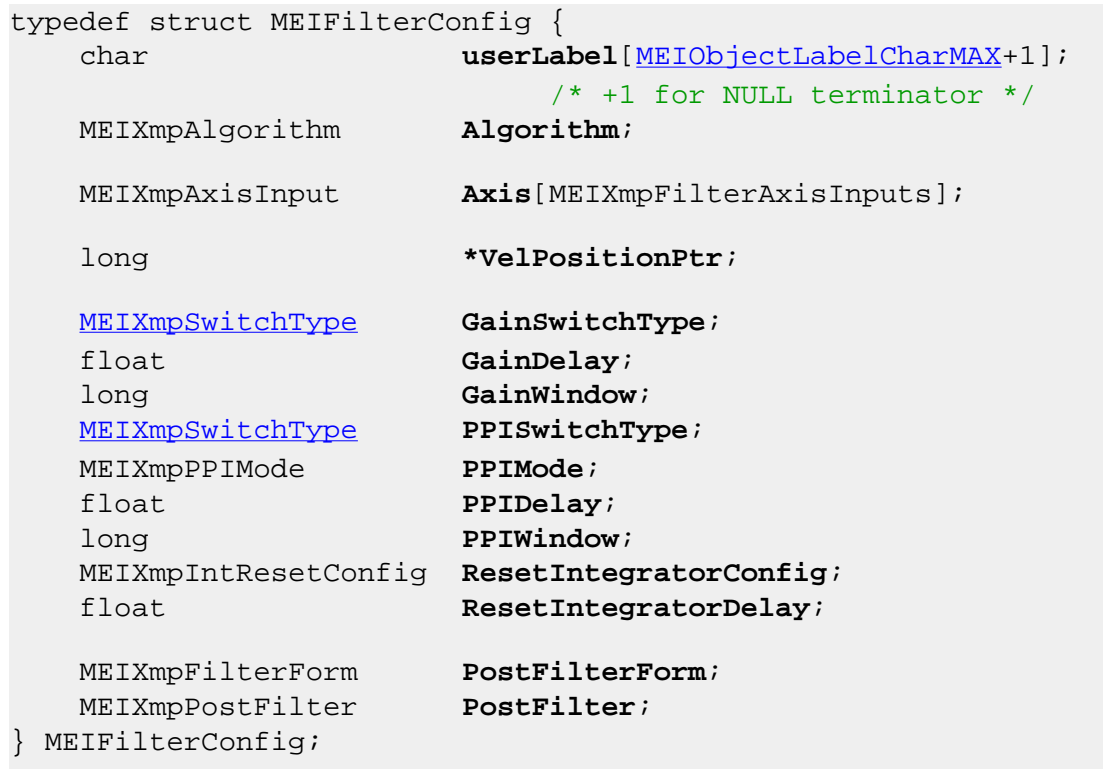

**Change History**: Modified in the 03.03.00.
## **Description**

**MEIFilterConfig** contains configuration information specific to a controller. With the exception of the Algorithm element, MEIFilterConfig contains configuration information that are more intuitively accessed by other means (Postfilter parameter) or information for advanced setups and custom controller firmware.

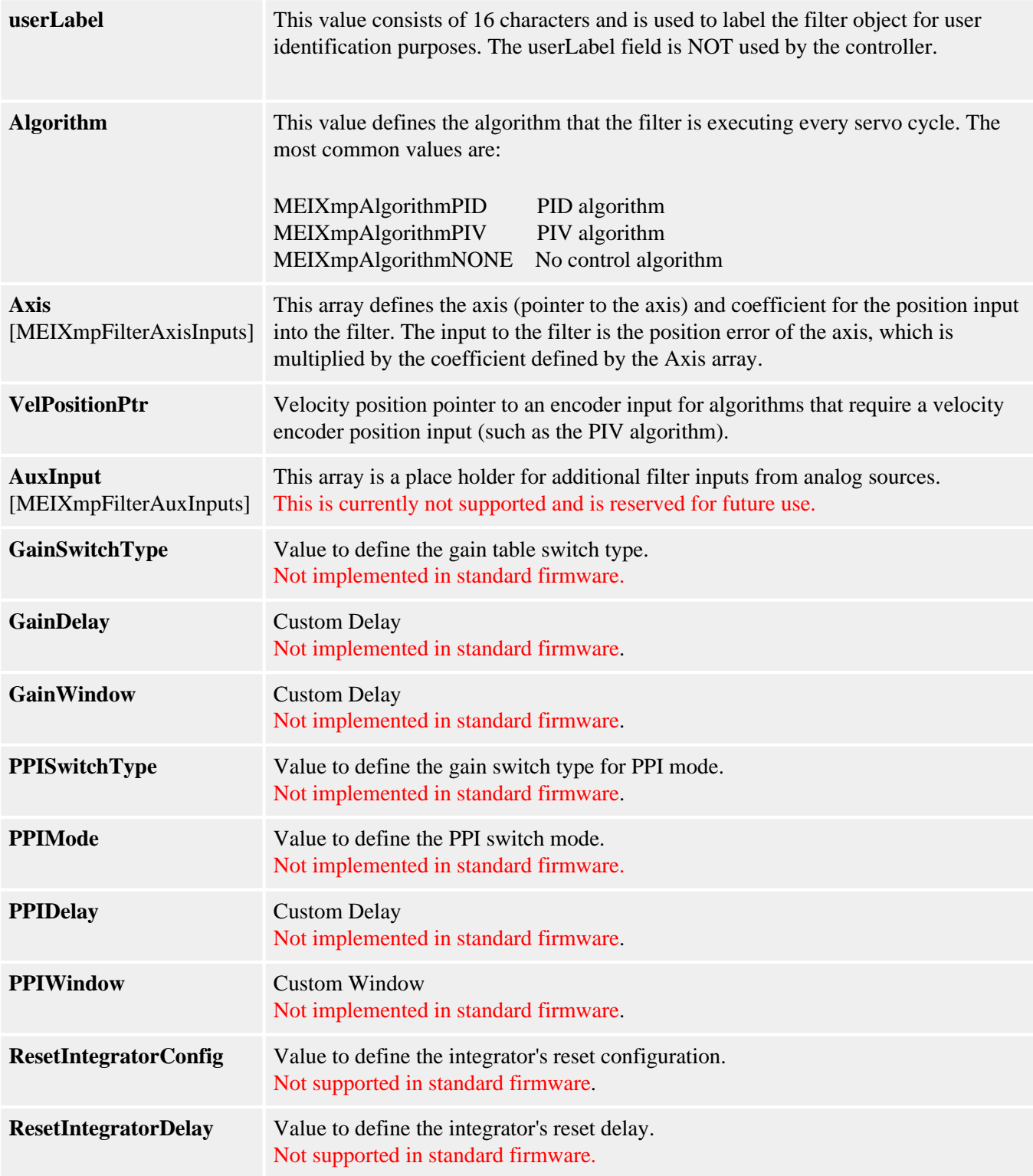

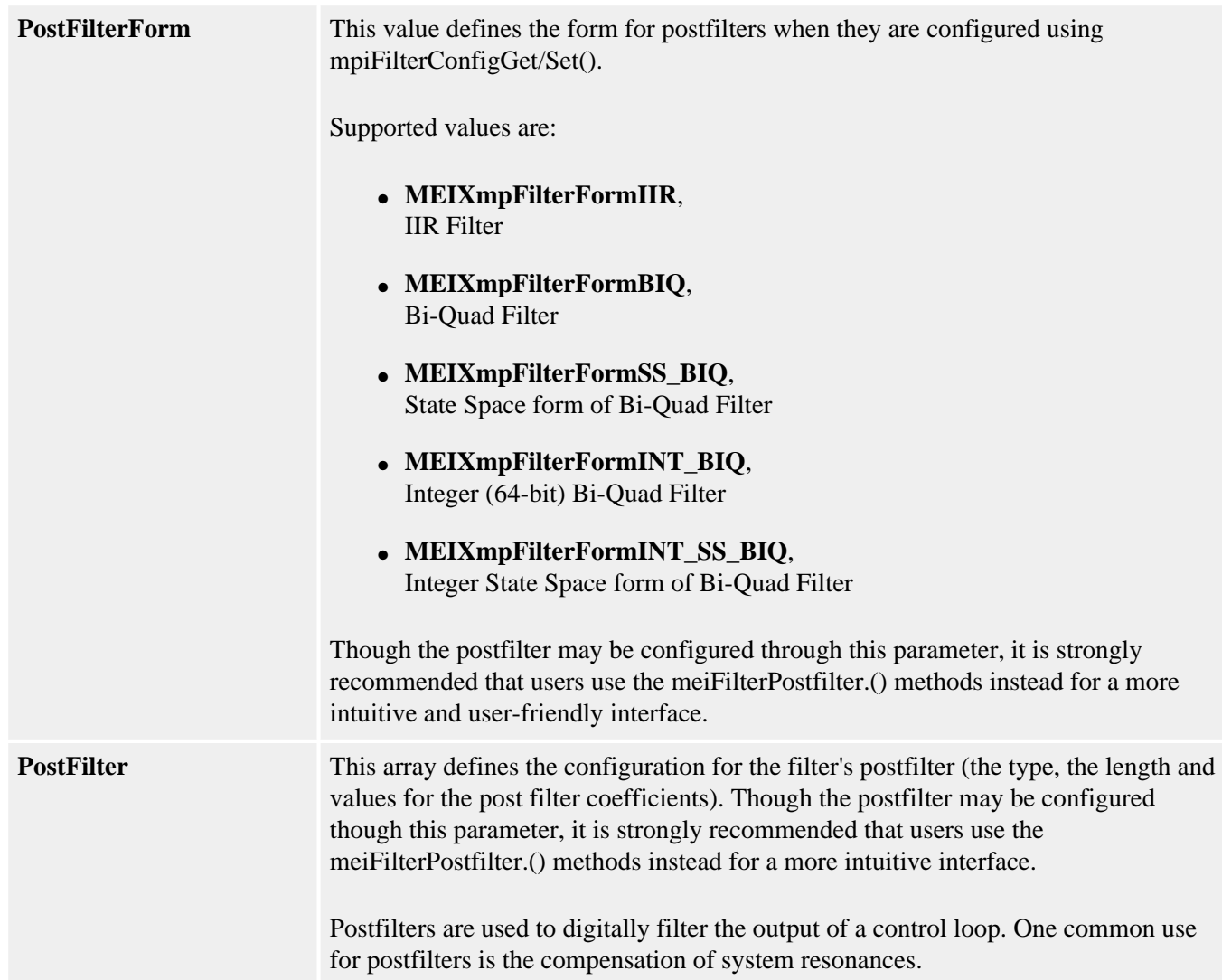

```
/* Test whether an MPIFilter object's control loop algorithm is PID.
     Sample usage: 
     returnValue = 
         isAlgorithmPid(filter, &isPid);
*/
long isAlgorithmPid(MPIFilter filter, long* isPid)
{
     MEIFilterConfig xmpConfig; 
     long returnValue = (isPid==NULL) ? MPIMessageARG_INVALID : MPIMessageOK;
     if (returnValue == MPIMessageOK) 
      { 
          returnValue = 
              mpiFilterConfigGet(filter, NULL, &xmpConfig);
          if (returnValue == MPIMessageOK)
\{ *isPid = (xmpConfig.Algorithm == MEIXmpAlgorithmPID) ? TRUE : FALSE; 
 }
```

```
 } 
        return returnValue;
}
```
[mpiFilterConfigGet](#page-5-0) | [mpiFilterConfigSet](#page-6-0) | [meiFilterPostfilterGet](#page-27-0) | [meiFilterPostfilterSet](#page-29-0) | [meiFilterPostfilterSectionGet](#page-31-0) | [meiFilterPostfilterSectionSet](#page-33-0)

# <span id="page-39-0"></span>**MPIFilterCoeff**

# **Definition**

```
typedef union {
    float f;
    long l;
} MPIFilterCoeff;
```
# **Description**

**MPIEventStatus** holds information about a particular event that was generated by the XMP.

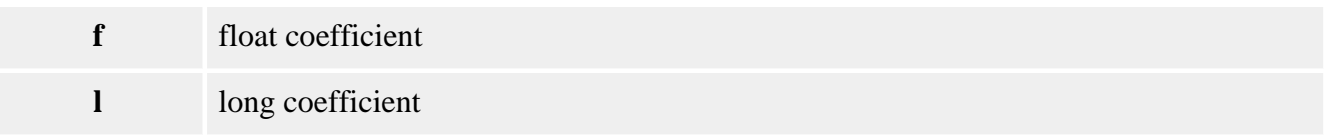

## **See Also**

[MPIFilterCoeffCOUNT\\_MAX](#page-74-0) | [MEIFilterGainPIDCoeff](#page-50-0) | [MEIFilterGainPIVCoeff](#page-52-0)

# <span id="page-40-0"></span>**MEIFilterForm**

# **Definition**

```
typedef enum{
    MEIFilterFormIIR,
    MEIFilterFormBIQUAD,
    MEIFilterFormSS_BIQUAD,
     MEIFilterFormINT_BIQUAD,
     MEIFilterFormINT_SS_BIQUAD,
} MEIFilterForm;
```
# **Description**

**MEIFilterForm** describes the form that a digital filter takes on the controller. Please note that the equations listed below use the coefficients loaded onto the controller, not necessarily the coefficients used by the MPI. A user may specify a low pass filter with only a single parameter (the breakpoint) and request that the form of the filter be a space-state biquad form on the controller.

Digital filtering on the XMP is accomplished through 32-bit words. This equates to the use of single precision floating point numbers - a 24-bit mantissa or about 7 decimal places of accuracy. This lack of precision can cause errors in the filtering process normally appearing as DC gain shifts or limit cycling, this especially true when the filter requires more than one section, a 6th order low pass filter would be one example. Filter forms using integer math can provide more internal precision for coefficients and internal registers but at the cost of less dynamic range. Filter forms using integer math take more processing time for the controller and can potentially limit the maximum sample rate of the controller.

The state-space (SS) filter forms allow the scaling of the input and the output, whereas the non-state-space forms only allow output scaling. This helps to prevent the loss of precision of the internal registers while still maintaining a very large dynamic range. Filter forms using state-space forms take more processing time for the controller and can potentially limit the maximum sample rate of the controller. However, a non-integer state-space filter form takes less processing power than an integer non-state-space filter form.

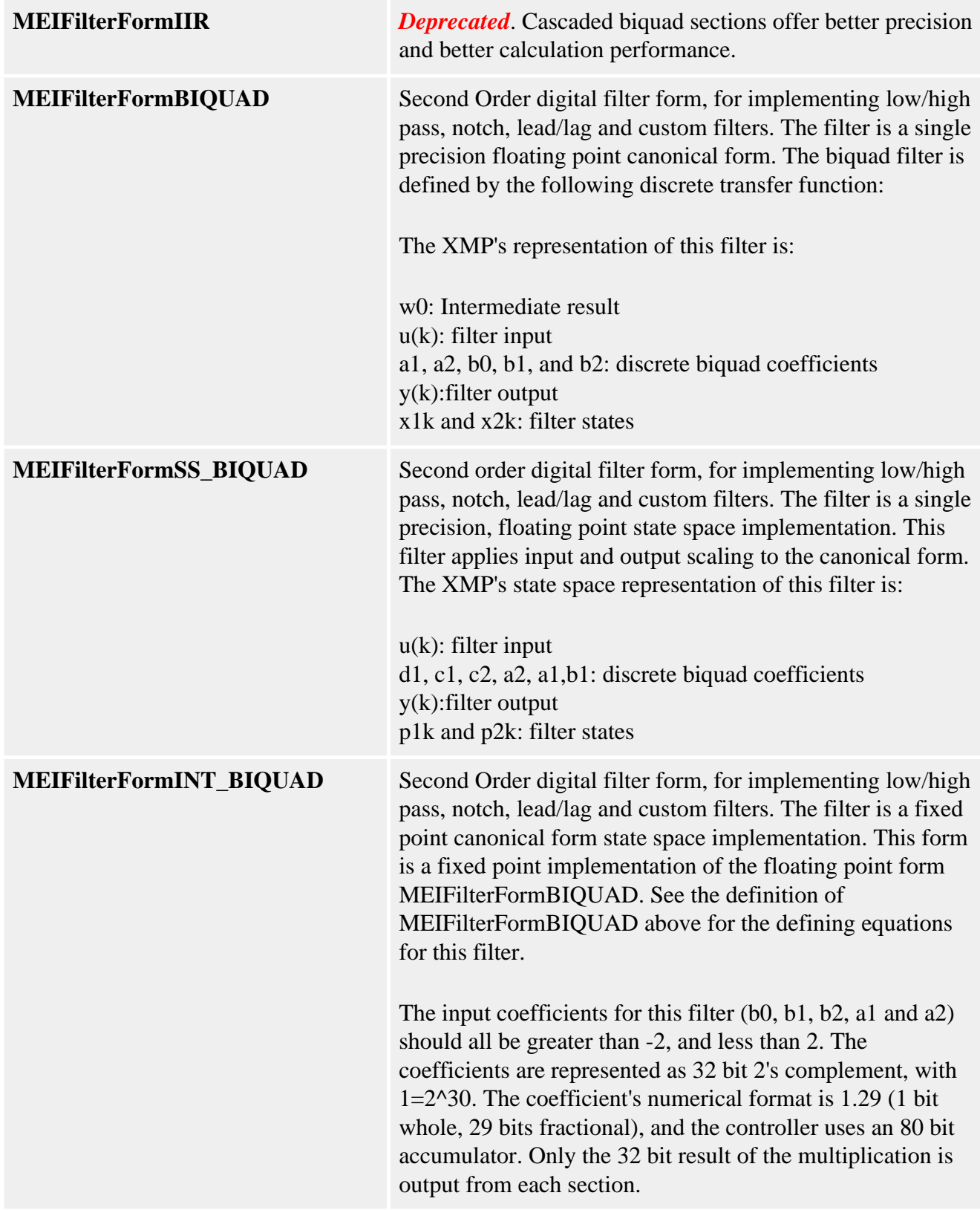

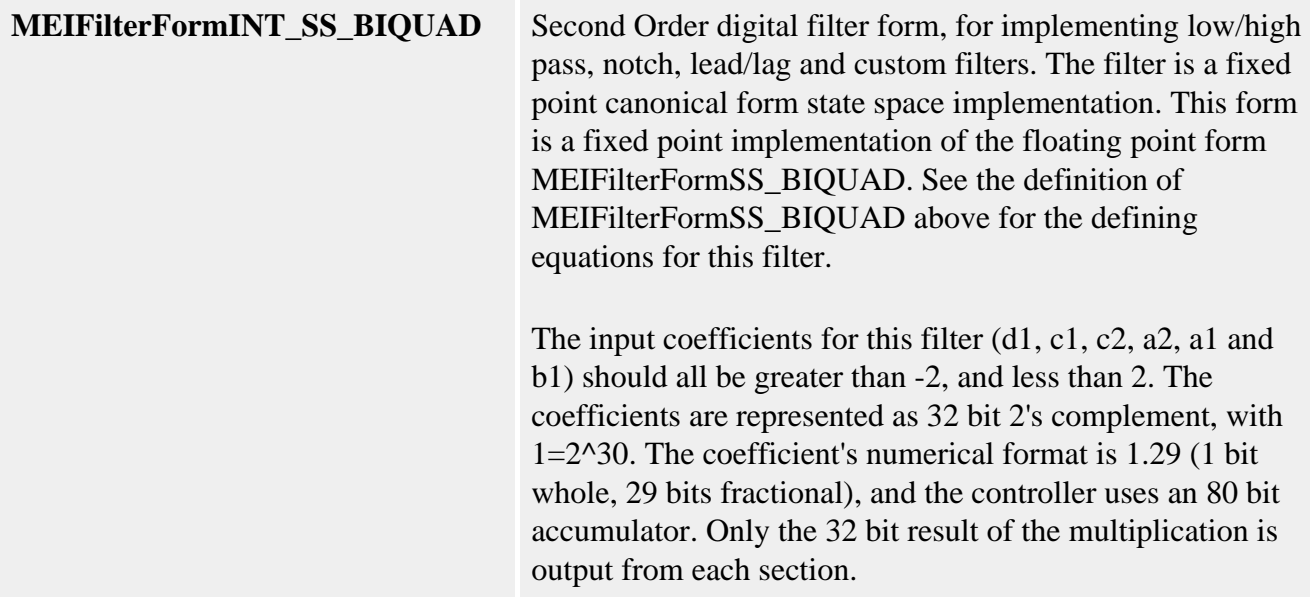

**[MEIPostfilterSection](#page-62-0)** 

# <span id="page-43-0"></span>**MPIFilterGain**

# **Definition**

```
typedef struct MPIFilterGain {
   MPIFilterCoeff coeff[MPIFilterCoeffCOUNT_MAX];
} MPIFilterGain;
```
### **Description**

**coeff** see [MPIFilterCoeff](#page-39-0)

```
/* Sets reasonable tuning parameters for a Trust TA9000 test stand */
void setPIDs(MPIFilter filter)
{
   MPIFilterGain gain;
    long returnValue;
   returnValue = mpiFilterGainGet(filter, 0, &gain);
    msgCHECK(returnValue);
   gain.coeff[MEIFilterGainPIDCoeffGAIN_PROPORTIONAL].f = (float)100;
    gain.coeff[MEIFilterGainPIDCoeffGAIN_INTEGRAL].f = (float)0.2;
    gain.coeff[MEIFilterGainPIDCoeffGAIN_DERIVATIVE].f = (float)1000;
   gain.coeff[MEIFilterGainPIDCoeffFEEDFORWARD_POSITION].f = (float)0;
    gain.coeff[MEIFilterGainPIDCoeffFEEDFORWARD_VELOCITY].f = (float)45;
   gain.coeff[MEIFilterGainPIDCoeffFEEDFORWARD_ACCELERATION].f = (float)101000;
    gain.coeff[MEIFilterGainPIDCoeffFEEDFORWARD_FRICTION].f = (float)450;
    gain.coeff[MEIFilterGainPIDCoeffINTEGRATIONMAX_MOVING].f = (float)15000;
   gain.coeff[MEIFilterGainPIDCoeffINTEGRATIONMAX_REST].f = (float)15000;
    gain.coeff[MEIFilterGainPIDCoeffDRATE].f = (float)0;
   gain.coeff[MEIFilterGainPIDCoeffOUTPUT_LIMIT].f = (float)32767;
   gain.coeff[MEIFilterGainPIDCoeffOUTPUT_LIMITHIGH].f = (float)32767;
    gain.coeff[MEIFilterGainPIDCoeffOUTPUT_LIMITLOW].f = (float)-32767;
    gain.coeff[MEIFilterGainPIDCoeffOUTPUT_OFFSET].f = (float)0;
    gain.coeff[MEIFilterGainPIDCoeffNOISE_POSITIONFFT].f = (float)0;
    gain.coeff[MEIFilterGainPIDCoeffNOISE_FILTERFFT].f = (float)0;
    gain.coeff[MEIFilterGainPIDCoeffNOISE_VELOCITYFFT].f = (float)0;
    returnValue = mpiFilterGainSet(filter, 0, &gain);
   msgCHECK(returnValue);
}
```
[MPIFilterGainCOUNT\\_MAX](#page-75-0) | [MEIFilterGainPIDCoeff](#page-50-0) | [MEIFilterGainPIVCoeff](#page-52-0)

# **MEIFilterGainIndex**

# **Definition**

```
typedef enum {
    /* Gain table index for normal firmware. */
    MEIFilterGainIndexNO_MOTION = MEIXmpGainNOT_MOVING,
    MEIFilterGainIndexACCEL = MEIXmpGainACCEL,
    MEIFilterGainIndexDECEL = MEIXmpGainDECEL,
    MEIFilterGainIndexVELOCITY = MEIXmpGainCONSTANT_VEL,
    /* Gain table index for Custom 1 firmware. */
    MEIFilterGainIndexSTOPPING2 = MEIXmpGainSTOPPED2,
    MEIFilterGainIndexSTOPPING1 = MEIXmpGainSTOPPED1,
    MEIFilterGainIndexSETTLING = MEIXmpGainSETTLING,
    MEIFilterGainIndexMOVING = MEIXmpGainMOVING,
    MEIFilterGainIndexSTOPPING3 = MEIXmpGainSTOPPED3,
    /* Gain table index for Custom 5 firmware. */
   MEIFilterGainIndexMIN = MEIXmpGainMIN,
MEIFilterGainIndexMAX = MEIXmpGainMAX,
MEIFilterGainIndexNONE = MEIXmpGainNONE,
   MEIFilterGainIndexSLOPE = MEIXmpGainSLOPE,
   MEIFilterGainIndexLAST = MEIXmpGainLAST,
   MEIFilterGainIndexALL = MEIFilterGainIndexLAST,
                                       /* used for gain get/set() */
   MEIFilterGainIndexFIRST = MEIFilterGainIndexIN MEIFilterGainIndexDEFAULT = MEIFilterGainIndexNO_MOTION,
 MEIFilterGainIndex;
```
# **Description**

**MEIFilterGainIndex** is an enumeration for the gain index used in gain scheduling.

In standard firmware, only MEIFilterGainIndexNO\_MOTION, MEIFilterGainIndexACCEL, MEIFilterGainIndexDECEL, and MEIFilterGainIndexVELOCITY are used. The gain index that is currently used can be found with [mpiFilterGainIndexGet\(...\)](#page-13-0).

Gain Scheduling is a feature that switches filter gains for the acceleration,

deceleration, constant velocity, and idle states of motion. The post filters are not affected by gain scheduling. Standard algorithms are used with gain scheduling (PID, PIV). To change the gain scheduling type from NONE (uses only the gains in gain table index 0), use **MEIFilterConfig**. GainSwitchType is set with [mpiFilterConfigSet\(...\)](#page-6-0).

When setting filter gain parameters using [mpiFilterGainGet\(...\)](#page-9-0) and [mpiFilterGainSet\(...\)](#page-11-0), use the gain index value to write to a gain index of your choosing.

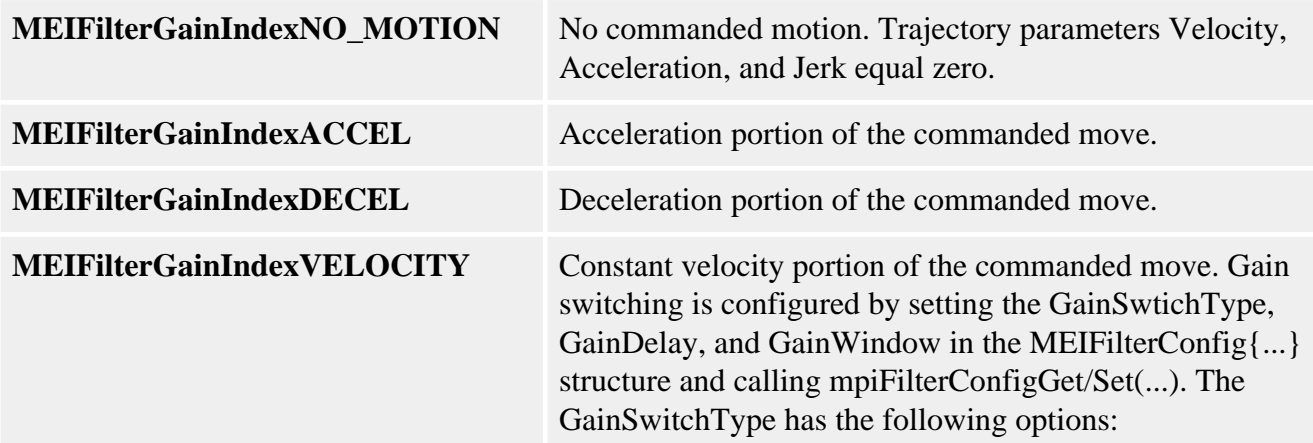

### **See Also**

[MEIFilterConfig](#page-35-0) | [mpiFilterConfigGet](#page-5-0) | [mpiFilterConfigSet](#page-6-0) | [MEIXmpSwitchType](file:///C|/htmlhelp/Software-MPI/docs/Xmp/DataType/switchty2.htm) | [mpiFilterGainIndexSet](#page-14-0) | [mpiFilterGainIndexGet](#page-13-0) | [mpiFilterGainGet](#page-9-0) | [mpiFilterGainSet](#page-11-0)

# <span id="page-47-0"></span>**MEIFilterGainPID**

# **Definition**

```
typedef struct MEIFilterGainPID {
    struct {
   float proportional; /* Kp */
   float integral; /* Ki */
   float derivative; /* Kd */
    } gain;
    struct {
float position; /* Kpff */float velocity; \sqrt{X} Kvff */
       float acceleration; /* Kaff */
      float friction; /* Kfff */
    } feedForward;
    struct {
      float moving; \frac{1}{x} MovingIMax */
       float rest; /* RestIMax */
    } integrationMax;
   long dRate; /* DRate */ struct {
 float limit; /* OutputLimit */
 float limitHigh; /* OutputLimitHigh */
 float limitLow; /* OutputLimitLow */
      float offset; /* OutputOffset */
    } output;
    struct {
      float positionFFT; /* Ka0 */
      float filterFFT; /* Ka1 */
       float velocityFFT; /* Ka2 */
    } noise;
} MEIFilterGainPID;
```
# **Description**

**MEIFilterGainPID** is a structure that defines the filter coefficients for the PID filter algorithm.

## **See Also**

[High/Low Output Limits](#page-76-0) section for special instructions regarding MEIFilterGainPID. [MEIFilterGainPIDCoeff](#page-50-0)

# <span id="page-48-0"></span>**MEIFilterGainPIV**

# **Definition**

```
typedef struct MEIFilterGainPIV {
    struct {
      float proportional; /* Kpp */
       float integral; /* Kip */
    } gainPosition;
    struct {
      float proportional; /* Kpv */
    } gainVelocity1;
    struct {
      float position; /* Kpff */
float velocity; \sqrt{X} Kvff */
 float acceleration; /* Kaff */
      float friction; /* Kfff */
    } feedForward;
    struct {
       float moving; /* MovingIMax */
      float rest; /* RestIMax */ } integrationMax;
    struct {
      float feedback; /* Kdv */
    } gainVelocity2;
    struct {
      float limit; /* OutputLimit */
       float limitHigh; /* OutputLimitHigh */
 float limitLow; /* OutputLimitLow */
float offset; /* OutputOffset */
    } output;
    struct {
      float integral; /* Kiv */
       float integrationMax; /* VintMax */
    } gainVelocity3;
    struct {
      float positionFFT; /* Ka0 */
      float smoothing; /* Kal */
       float filterFFT; /* Ka2 */
    } noise;
} MEIFilterGainPIV;
```
**Change History**: Modified in the 03.02.00

## **Description**

**MEIFilterGainPIV** is a structure that defines the filter coefficients for the PIV filter algorithm.

# **See Also**

[High/Low Output Limits](#page-76-0) section for special instructions regarding MEIFilterGainPIV. [MEIFilterGainPIVCoeff](#page-52-0)

# <span id="page-50-0"></span>**MEIFilterGainPIDCoeff**

# **Definition**

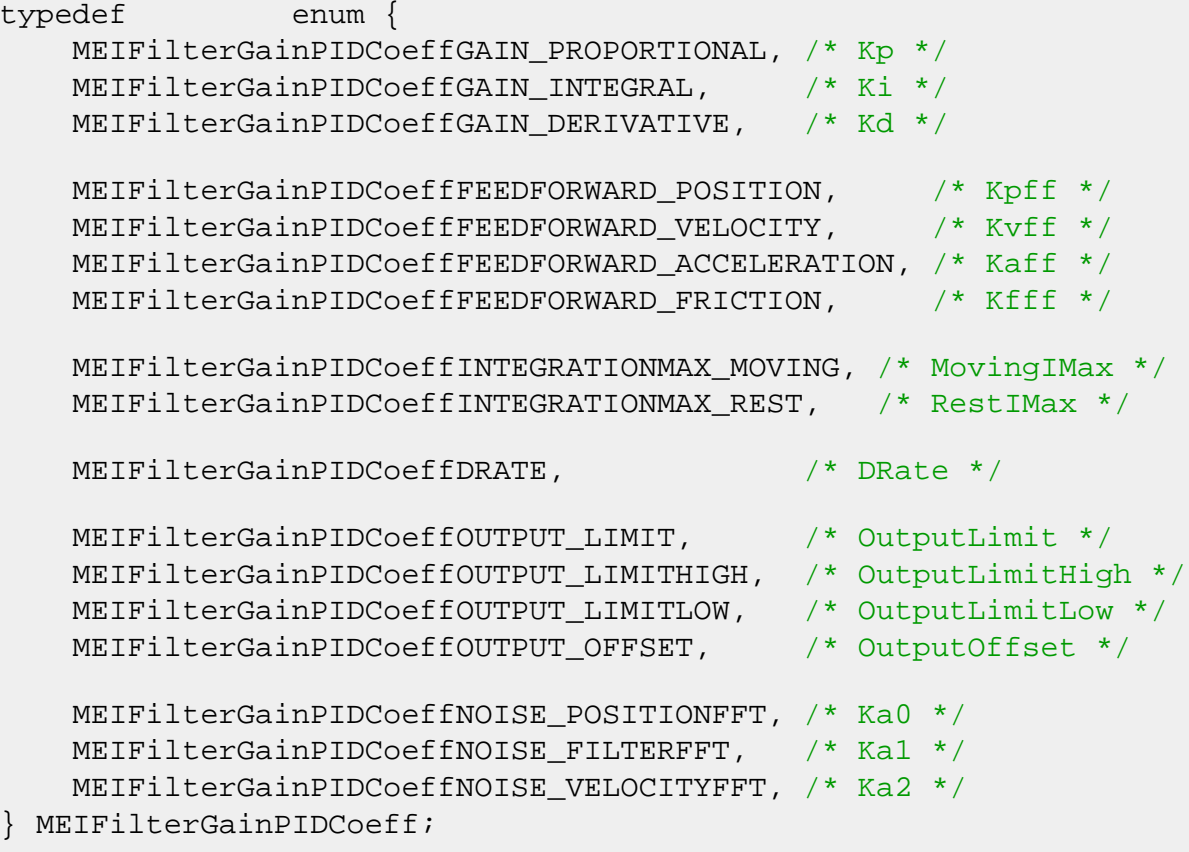

### **Description**

**MEIFilterGainPIDCoeff** is a structure of enums that defines the filter coefficients for the PID filter algorithm.

```
/* Sets reasonable tuning parameters for a Trust TA9000 test stand */
void setPIDs(MPIFilter filter)
\{ MPIFilterGain gain;
   long returnValue;
   returnValue = mpiFilterGainGet(filter, 0, &gain);
   msgCHECK(returnValue);
   gain.coeff[MEIFilterGainPIDCoeffGAIN_PROPORTIONAL].f = (float)100;
    gain.coeff[MEIFilterGainPIDCoeffGAIN_INTEGRAL].f = (float)0.2;
   gain.coeff[MEIFilterGainPIDCoeffGAIN_DERIVATIVE].f = (float)1000;
   gain.coeff[MEIFilterGainPIDCoeffFEEDFORWARD_POSITION].f = (float)0;
   gain.coeff[MEIFilterGainPIDCoeffFEEDFORWARD_VELOCITY].f = (float)45;
```

```
 gain.coeff[MEIFilterGainPIDCoeffFEEDFORWARD_ACCELERATION].f = (float)101000;
 gain.coeff[MEIFilterGainPIDCoeffFEEDFORWARD_FRICTION].f = (float)450;
 gain.coeff[MEIFilterGainPIDCoeffINTEGRATIONMAX_MOVING].f = (float)15000;
 gain.coeff[MEIFilterGainPIDCoeffINTEGRATIONMAX_REST].f = (float)15000;
 gain.coeff[MEIFilterGainPIDCoeffDRATE].f = (float)0;
 gain.coeff[MEIFilterGainPIDCoeffOUTPUT_LIMIT].f = (float)32767;
 gain.coeff[MEIFilterGainPIDCoeffOUTPUT_LIMITHIGH].f = (float)32767;
 gain.coeff[MEIFilterGainPIDCoeffOUTPUT_LIMITLOW].f = (float)-32767;
 gain.coeff[MEIFilterGainPIDCoeffOUTPUT_OFFSET].f = (float)0;
 gain.coeff[MEIFilterGainPIDCoeffNOISE_POSITIONFFT].f = (float)0;
 gain.coeff[MEIFilterGainPIDCoeffNOISE_FILTERFFT].f = (float)0;
 gain.coeff[MEIFilterGainPIDCoeffNOISE_VELOCITYFFT].f = (float)0;
 returnValue = mpiFilterGainSet(filter, 0, &gain);
 msgCHECK(returnValue);
```
}

**[MEIFilterGainPID](#page-47-0)** 

# <span id="page-52-0"></span>**MEIFilterGainPIVCoeff**

# **Definition**

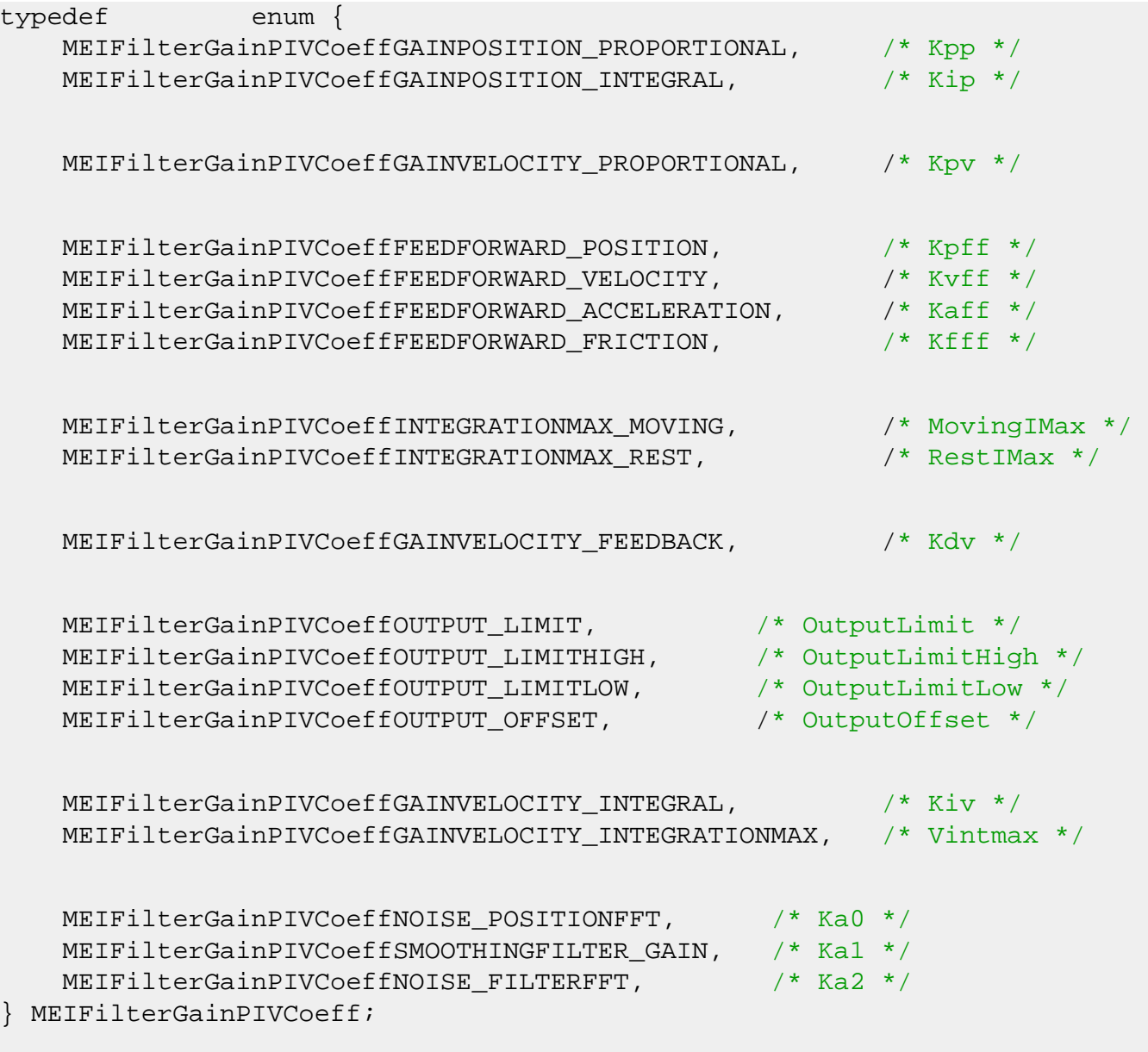

**Change History**: Modified in the 03.02.00

### **Description**

**MEIFilterGainPIVCoeff** is a structure of enums that defines the filter coefficients for the PIV filter algorithm.

MEIFilterGainPIVCoeff

 $\{$ 

```
/* Sets reasonable tuning parameters for a Trust TA9000 test stand */
void setPIDs(MPIFilter filter)
   MPIFilterGain gain;
    long returnValue;
    returnValue = mpiFilterGainGet(filter, 0, &gain);
   msgCHECK(returnValue);
   gain.coeff[MEIFilterGainPIDCoeffGAIN_PROPORTIONAL].f = (float)100;
    gain.coeff[MEIFilterGainPIDCoeffGAIN_INTEGRAL].f = (float)0.2;
   gain.coeff[MEIFilterGainPIDCoeffGAIN_DERIVATIVE].f = (float)1000;
    gain.coeff[MEIFilterGainPIDCoeffFEEDFORWARD_POSITION].f = (float)0;
    gain.coeff[MEIFilterGainPIDCoeffFEEDFORWARD_VELOCITY].f = (float)45;
    gain.coeff[MEIFilterGainPIDCoeffFEEDFORWARD_ACCELERATION].f = (float)101000;
    gain.coeff[MEIFilterGainPIDCoeffFEEDFORWARD_FRICTION].f = (float)450;
   gain.coeff[MEIFilterGainPIDCoeffINTEGRATIONMAX_MOVING].f = (float)15000;
    gain.coeff[MEIFilterGainPIDCoeffINTEGRATIONMAX_REST].f = (float)15000;
    gain.coeff[MEIFilterGainPIDCoeffDRATE].f = (float)0;
   gain.coeff[MEIFilterGainPIDCoeffOUTPUT_LIMIT].f = (float)32767;
    gain.coeff[MEIFilterGainPIDCoeffOUTPUT_LIMITHIGH].f = (float)32767;
   gain.coeff[MEIFilterGainPIDCoeffOUTPUT_LIMITLOW].f = (float)-32767;
    gain.coeff[MEIFilterGainPIDCoeffOUTPUT_OFFSET].f = (float)0;
    gain.coeff[MEIFilterGainPIDCoeffNOISE_POSITIONFFT].f = (float)0;
    gain.coeff[MEIFilterGainPIDCoeffNOISE_FILTERFFT].f = (float)0;
    gain.coeff[MEIFilterGainPIDCoeffNOISE_VELOCITYFFT].f = (float)0;
   returnValue = mpiFilterGainSet(filter, 0, &gain);
    msgCHECK(returnValue);
```
#### **See Also**

}

[High/Low Output Limits](#page-76-0) section for special instructions regarding MEIFilterGainPIV. **[MEIFilterGainPIV](#page-48-0)** 

# <span id="page-54-0"></span>**MEIFilterGainTypePID**

# **Definition**

```
MPIFilterCoeffCOUNT_MAX] =
{
  MEIDataTypeFLOAT, /* Kp */
  MEIDataTypeFLOAT, /* Ki */
  MEIDataTypeFLOAT, /* Kd */
  MEIDataTypeFLOAT, /* Kpff */
  MEIDataTypeFLOAT, /* Kvff */
  MEIDataTypeFLOAT, /* Kaff */
  MEIDataTypeFLOAT, /* Kfff * MEIDataTypeFLOAT, /* MovingIMax */
   MEIDataTypeFLOAT, /* RestIMax */
  MEIDataTypeLONG, /* DRate */
  MEIDataTypeFLOAT, /* OutputLimit */
   MEIDataTypeFLOAT, /* OutputLimitHigh */
   MEIDataTypeFLOAT, /* OutputLimitLow */
   MEIDataTypeFLOAT, /* OutputOffset */
  MEIDataTypeFLOAT, /* Ka0 */
  MEIDataTypeFLOAT, /* Ka1 */
  MEIDataTypeFLOAT, /* Ka2 */
};
```
## **Description**

**MEIFilterGainTypePID** is a static array that describes the data type of the coefficients for the PID algorithm. Specifically, an element of MEIFilterGainTypePID describes which member of the union MPIFilterCoeff to access when using the data structure MPIFilterCoeff.

MEIFilterGainTypePID allows for a more simple design of general case utilities and configuration routines. If it is known that only the PID parameters will be used, then the data structure MEIFilterGainPID can be used directly without having to manipulate MPIFilterCoeff, MPIFilterCoeff, and MEIFilterGainTypePID.

```
/* Read the current value of a filter's PID coefficient. Sample usage:
     returnValue = 
          getPidFilterCoeff(filter, MEIFilterGainPIDCoeffGAIN_PROPORTIONAL, &kp);
*/
long getPidFilterCoeff(MPIFilter filter, long index, double* value)
{ 
     MPIFilterConfig config; 
    long returnValue = (value==NULL) ? MPIMessageARG_INVALID : MPIMessageOK;
     if (returnValue == MPIMessageOK) 
    \{ returnValue = mpiFilterConfigGet(filter, &config, NULL); 
          if (returnValue == MPIMessageOK) 
\left\{ \begin{array}{c} 0 & 0 \\ 0 & 0 \end{array} \right\} switch(MEIFilterGainTypePID[index]) 
\left\{ \begin{array}{c} 1 & 0 \\ 0 & 1 \end{array} \right\} case MEIDataTypeLONG: 
                         *value = config.gain[config.gainIndex].coeff[index].l;
                        break; 
                    case MEIDataTypeFLOAT: 
                         *value = config.gain[config.gainIndex].coeff[index].f;
                        break; 
                    default: 
                         returnValue = MPIMessageARG_INVALID; 
\left\{\begin{array}{ccc} \end{array}\right\} } 
 } 
return returnValue;
}
```
[MPIFilterCoeff](#page-39-0) | [MEIFilterGainTypePIV](#page-56-0) | [MEIFilterGainPID](#page-47-0) | [MEIDataType](file:///C|/htmlhelp/Software-MPI/docs/Global/DataType/dtaty2.htm) | [MPIFilterGain](#page-43-0)

# <span id="page-56-0"></span>**MEIFilterGainTypePIV**

## **Definition**

```
MPIFilterCoeffCOUNT_MAX] =
{ 
  MEIDataTypeFLOAT, /* Kpp */
  MEIDataTypeFLOAT, /* Kip */
  MEIDataTypeFLOAT, /* Kpv */
  MEIDataTypeFLOAT, /* Kpff */
  MEIDataTypeFLOAT, /* Kvff */
  MEIDataTypeFLOAT, /* Kaff *MEIDataTypeFLOAT, /* Kfff */*
   MEIDataTypeFLOAT, /* MovingIMax */
   MEIDataTypeFLOAT, /* RestIMax */
  MEIDataTypeFLOAT, /* Kdv */
  MEIDataTypeFLOAT, /* OutputLimit */
   MEIDataTypeFLOAT, /* OutputLimitHigh */
   MEIDataTypeFLOAT, /* OutputLimitLow */
   MEIDataTypeFLOAT, /* OutputOffset */
  MEIDataTypeFLOAT, /* Kiv */
  MEIDataTypeFLOAT, /* Vintmax */
  MEIDataTypeFLOAT, /* Ka0 */
  MEIDataTypeFLOAT, /* Ka1 */
  MEIDataTypeFLOAT, /* Ka2 */
};
```
#### **Description**

**MEIFilterGainTypePIV** is a static array that describes the data type of the coefficients for the PIV algorithm. Specifically, an element of MEIFilterGainTypePIV describes which member of the union MPIFilterCoeff to access when using the data structure MPIFilterCoeff.

MEIFilterGainTypePIV allows for a more simple design of general case utilities and configuration routines. If it is known that only the PIV parameters will be used, then the data structure MEIFilterGainPIV can be used directly without having to manipulate MPIFilterCoeff, MPIFilterCoeff, and MEIFilterGainTypePIV.

```
/* Read the current value of a filter's PIV coefficient. Sample usage: 
        returnValue = 
              getPivFilterCoeff(filter, MEIFilterGainPIVCoeffGAINVELOCITY_PROPORTIONAL, 
&kpv);
*/
long getPivFilterCoeff(MPIFilter filter, long index, double* value)
{
        MPIFilterConfig config; 
        long returnValue = (value==NULL) ? MPIMessageARG_INVALID : MPIMessageOK; 
        if (returnValue == MPIMessageOK) 
        { 
              returnValue = mpiFilterConfigGet(filter, &config, NULL); 
              if (returnValue == MPIMessageOK) 
\left\{ \begin{array}{c} \end{array} \right\} switch(MEIFilterGainTypePIV[index]) 
\left\{ \begin{array}{ccc} 0 & 0 & 0 \\ 0 & 0 & 0 \\ 0 & 0 & 0 \\ 0 & 0 & 0 \\ 0 & 0 & 0 \\ 0 & 0 & 0 \\ 0 & 0 & 0 \\ 0 & 0 & 0 \\ 0 & 0 & 0 \\ 0 & 0 & 0 \\ 0 & 0 & 0 \\ 0 & 0 & 0 \\ 0 & 0 & 0 \\ 0 & 0 & 0 & 0 \\ 0 & 0 & 0 & 0 \\ 0 & 0 & 0 & 0 \\ 0 & 0 & 0 & 0 & 0 \\ 0 & 0 & 0 & 0 & 0 \\ 0 & 0 & 0 & 0 & 0 \\ 0 & 0 & 0 & 0 case MEIDataTypeLONG: 
                                    *value = config.gain[config.gainIndex].coeff[index].l; 
                                    break; 
                             case MEIDataTypeFLOAT: 
                                    *value = config.gain[config.gainIndex].coeff[index].f; 
                                    break; 
                             default: 
                                    returnValue = MPIMessageARG_INVALID; 
 } 
 } 
       } 
       return returnValue;
}
```
[MPIFilterCoeff](#page-39-0) | [MEIFilterGainTypePID](#page-54-0) | [MEIFilterGainPIV](#page-47-0) | [MEIDataType](file:///C|/htmlhelp/Software-MPI/docs/Global/DataType/dtaty2.htm) | [MPIFilterGain](#page-43-0)

# **MPIFilterMessage**

# **Definition**

```
typedef enum {
     MPIFilterMessageFILTER_INVALID,
    MPIFilterMessageINVALID_ALGORITHM,
     MPIFilterMessageINVALID_DRATE,
    MPIFilterMessageCONVERSION_DIV_BY_0,
     MPIFilterMessageSECTION_NOT_ENABLED,
     MPIFilterMessageINVALID_FILTER_FORM,
} MPIFilterMessage;
```
## **Description**

**MPIFilterMessage** is an enumeration of Filter error messages that can be returned by the MPI library.

#### **MPIFilterMessageFILTER\_INVALID**

The filter number is out of range. This message code is returned by [mpiFilterCreate\(...\)](#page-2-0) if the filter number is less than zero or greater than or equal to MEIXmpMAX\_Filters.

#### **MPIFilterMessageINVALID\_ALGORITHM**

The filter algorithm is not valid. This message code is returned by [mpiFilterIntegratorReset\(...\)](#page-24-0) if the filter algorithm is not a member of the MEIXmpAlgorithm enumeration (does not support integrators). This problem occurs if the filter type is set to user or an unknown type with [mpiFilterConfigSet\(...\)](#page-5-0).

#### **MPIFilterMessageINVALID\_DRATE**

The filter derivative rate is not valid. This message code is returned by [mpiFilterConfigSet\(...\)](#page-6-0) if the filter derivative rate is less than 0 or greater than 7.

**NOTE**: The derivative rate for all gain tables must be in the range [0,7], not just the derivative rate for the current gain table.

#### **MPIFilterMessageCONVERSION\_DIV\_BY\_0**

Returned when [meiFilterPostfilterGet\(...\)](#page-27-0) or [meiFilterPostfilterSectionGet\(...\)](#page-31-0) cannot convert digital coefficients to analog coefficients. When this error occurs, the offending section(s) will report its type as MEIFilterTypeUNKNOWN and will not contain any analog data.

#### **MPIFilterMessageSECTION\_NOT\_ENABLED**

Returned when [meiFilterPostfilterGet\(...\)](#page-27-0) or [meiFilterPostfilterSectionGet\(...\)](#page-31-0) attempt to read postfilter data when no postfilter sections are enabled.

#### **MPIFilterMessageINVALID\_FILTER\_FORM**

Returned when [meiFilterPostfilterGet\(...\)](#page-27-0) or [meiFilterPostfilterSectionGet\(...\)](#page-31-0) cannot interpret the current postfilter's form (when the form is something other than NONE, IIR, or BIQUAD).

# **See Also**

[mpiFilterCreate](#page-2-0)

# <span id="page-60-0"></span>**MEIFilterType**

# **Definition**

```
typedef enum {
     MEIFilterTypeUNITY_GAIN, 
        /* B0 = 1 B1=B2=A1=A2 = 0
         (effectively acting as no filter) */
     MEIFilterTypeSINGLE_ORDER,
     MEIFilterTypeLOW_PASS,
     MEIFilterTypeHIGH_PASS,
     MEIFilterTypeNOTCH,
     MEIFilterTypeRESONATOR,
     MEIFilterTypeLEAD_LAG,
     MEIFilterTypeZERO_GAIN, 
        /* b0=b1=b2=a1=a2 = 0
         (this does act as a filter.... zeroing the output) */
     MEIFilterTypeBIQUAD,
         /* Only valid for setting. 
         Reading will not return these types */
     MEIFilterTypeDIGITAL_BIQUAD,
     MEIFilterTypePOLES_ZEROS,
     MEIFilterTypeDIGITAL_POLES_ZEROS,
     MEIFilterTypeUNKNOWN, 
         /* algorithm couldn't figure out what 
         this filter was from the coeffs! */
} MEIFilterType;
```
# **Description**

**NOTE**: The MPI will attempt to return analog & digital biquad and pole/zero information from [meiFilterPostfilterGet\(...\)](#page-27-0) and [meiFilterPostfilterSectionGet\(...\).](#page-31-0) However, the filter types MEIFilterTypeDIGITAL\_BIQUAD, MEIFilterTypePOLES\_ZEROS, and MEIFilterTypeDIGITAL\_POLES\_ZEROS are never returned by get() calls -- they are used only for setting postfilters. MEIFilterTypeBIQUAD will only be returned by meiFilterPostfilterGet(...) and meiFilterPostfilterSectionGet(...) if the analog coefficients can be calculated (there is no division by 0) and the section cannot be identified as one of the other analog filter types.

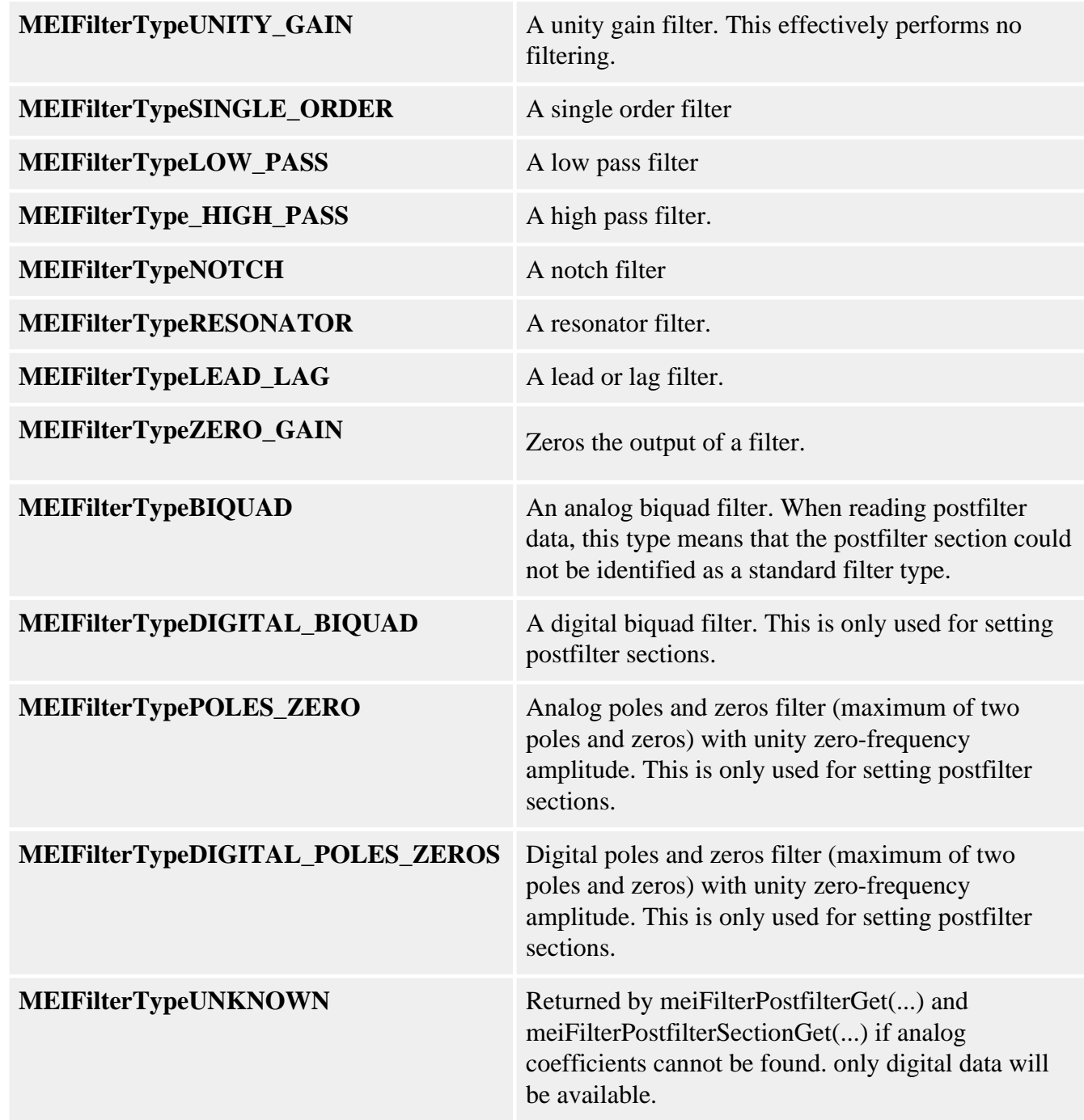

[MEIPostfilterSection](#page-62-0) | [meiFilterPosterfilterGet](#page-27-0) | [meiFilterPosterfilterSet](#page-29-0) | [meiFilterPosterfilterSectionGet](#page-31-0) | [meiFilterPosterfilterSectionSet](#page-33-0)

# <span id="page-62-0"></span>**MEIPostfilterSection**

# **Definition**

```
typedef struct MEIPostfilterSection {
   MEIFilterType type;
   MEIFilterForm form;
   struct {
        struct {
            double breakPoint; /* Hz */
        } lowPass;
        struct {
            double breakPoint; /* Hz */
        } highPass;
        struct {
            double centerFrequency; /* Hz */
            double bandwidth; /* Hz */
        } notch;
        struct {
            double centerFrequency; /* Hz */
double bandwidth; /* Hz */
 double gain; /* dB */
        } resonator;
        struct {
            double lowFrequencyGain; /* dB */
double highFrequencyGain; /* dB */
 double centerFrequency; /* Hz */
        } leadLag;
        struct {
            double a1;
            double a2;
            double b0;
            double b1;
            double b2;
        } biquad;
        struct {
            double a1;
            double a2;
            double b0;
            double b1;
            double b2;
        } digitalBiquad;
```

```
 struct {
           long poleCount;
           long zeroCount;
            struct {
                double real;
                 double imag;
            } pole[2];
            struct {
                double real;
                 double imag;
             } zero[2];
         } polesZeros;
        struct {
           long poleCount;
            long zeroCount;
            struct {
               double real;
                double imag;
           } pole[2];
            struct {
                double real;
               double imag;
           } zero[2];
         } digitalPolesZeros;
        struct {
            double d1;
            double c1;
            double c2;
            double a2;
            double a1;
            double b1;
        } stateSpaceBiquad;
    } data;
MEIPostfilterSection;
```
## **Description**

**MEIPostfilterSection** holds the configuration data for a single section of an MPIFilter object's postfilter. The MPI calculates the post filter coefficients and takes into consideration the sample rate of the controller at that time. If you change the sample rate of the controller, you will need to recalculate the post filters. This can be done for all filters specified in Hertz by setting the filters again with the MPI. The MPI will calculate the filters using the current servo sample rate.

Postfilters are used to digitally filter the output of a control loop. One common use for postfilters is the compensation of system resonances.

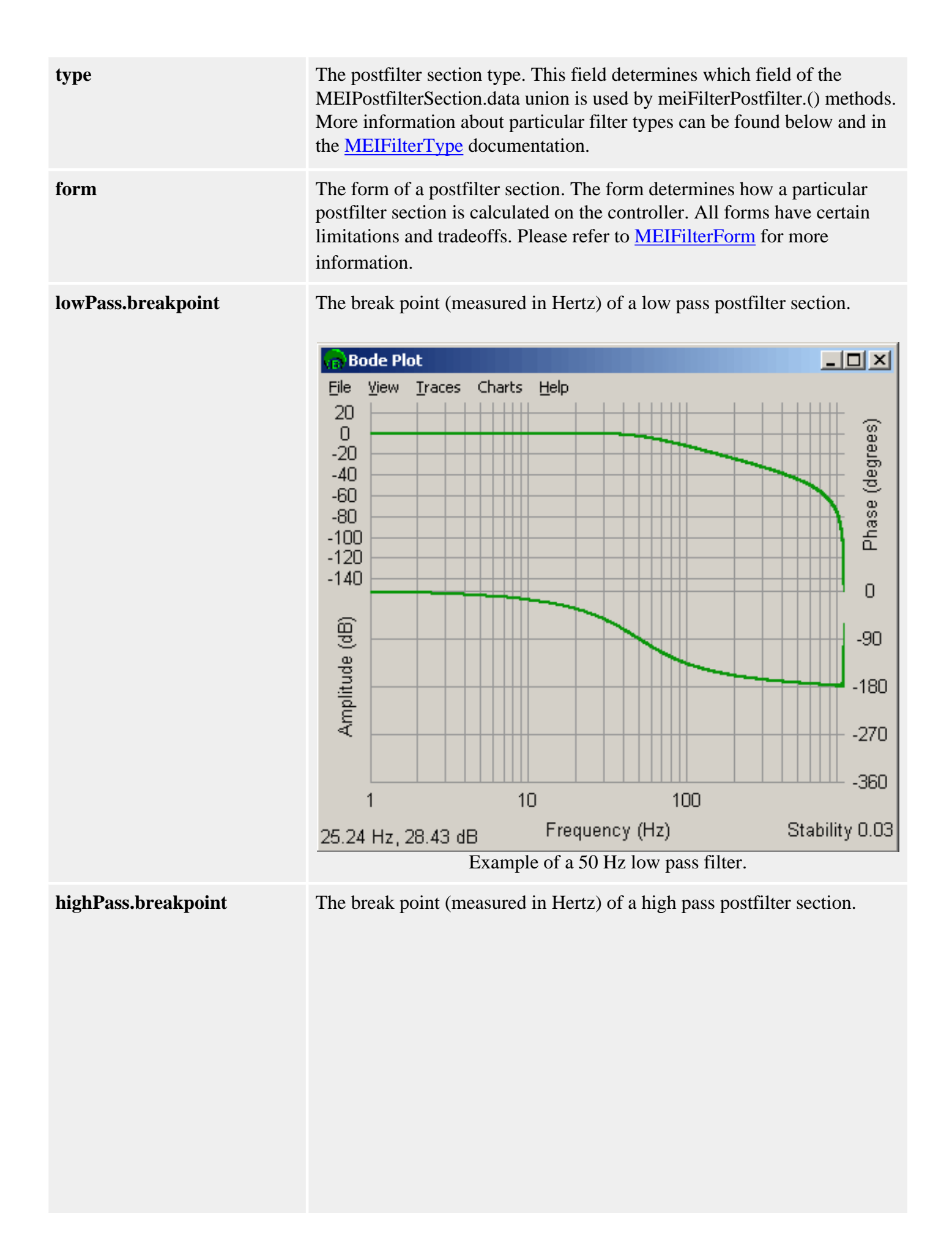

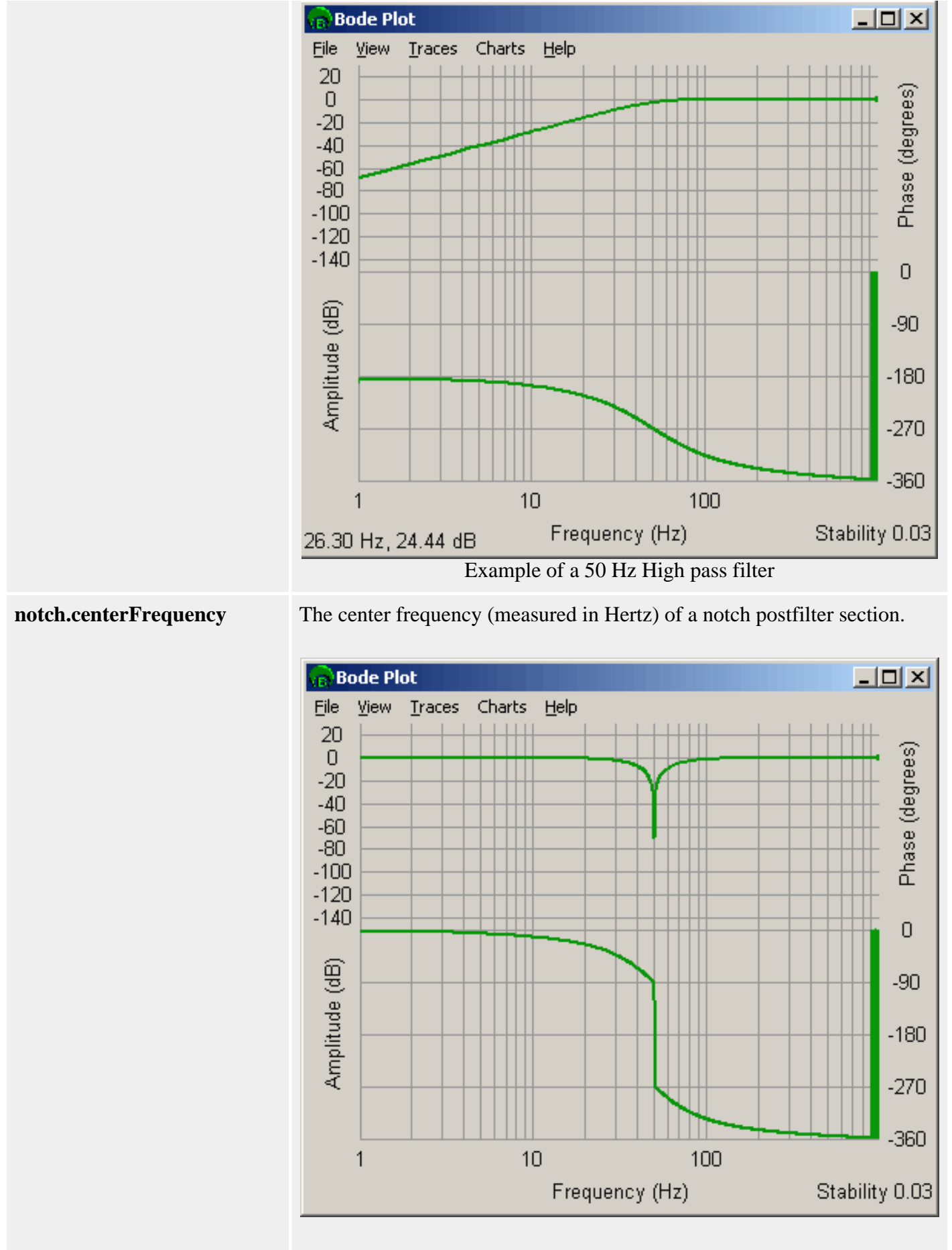

Example of a 50 Hz Center / 50 Hz Bandwidth Notch filter. Note that phase wrapping gives the illusion that phase drops 180 degrees after the **notch.bandwidth** The bandwidth (measured in Hertz) of a notch postfilter section.  $\Box$ D $\times$ **Bode Plot** File View Traces Charts Help 20 Phase (degrees)  $\overline{0}$  $-20$  $-40$  $-60$  $-80$  $-100$  $-120$  $-140$ 0 Amplitude (dB)  $-90$  $-180$  $-270$ -360  $10$ 100 1 Frequency (Hz) Stability 0.03 Example of a 50 Hz Center / 50 Hz Bandwidth Notch filter. Note that phase wrapping gives the illusion that phase drops 180 degrees after the center frequency. The phase raises by 180 degrees. **resonator.centerFrequency** The center frequency (measured in Hertz) of a resonator postfilter section.

center frequency. The phase raises by 180 degrees.

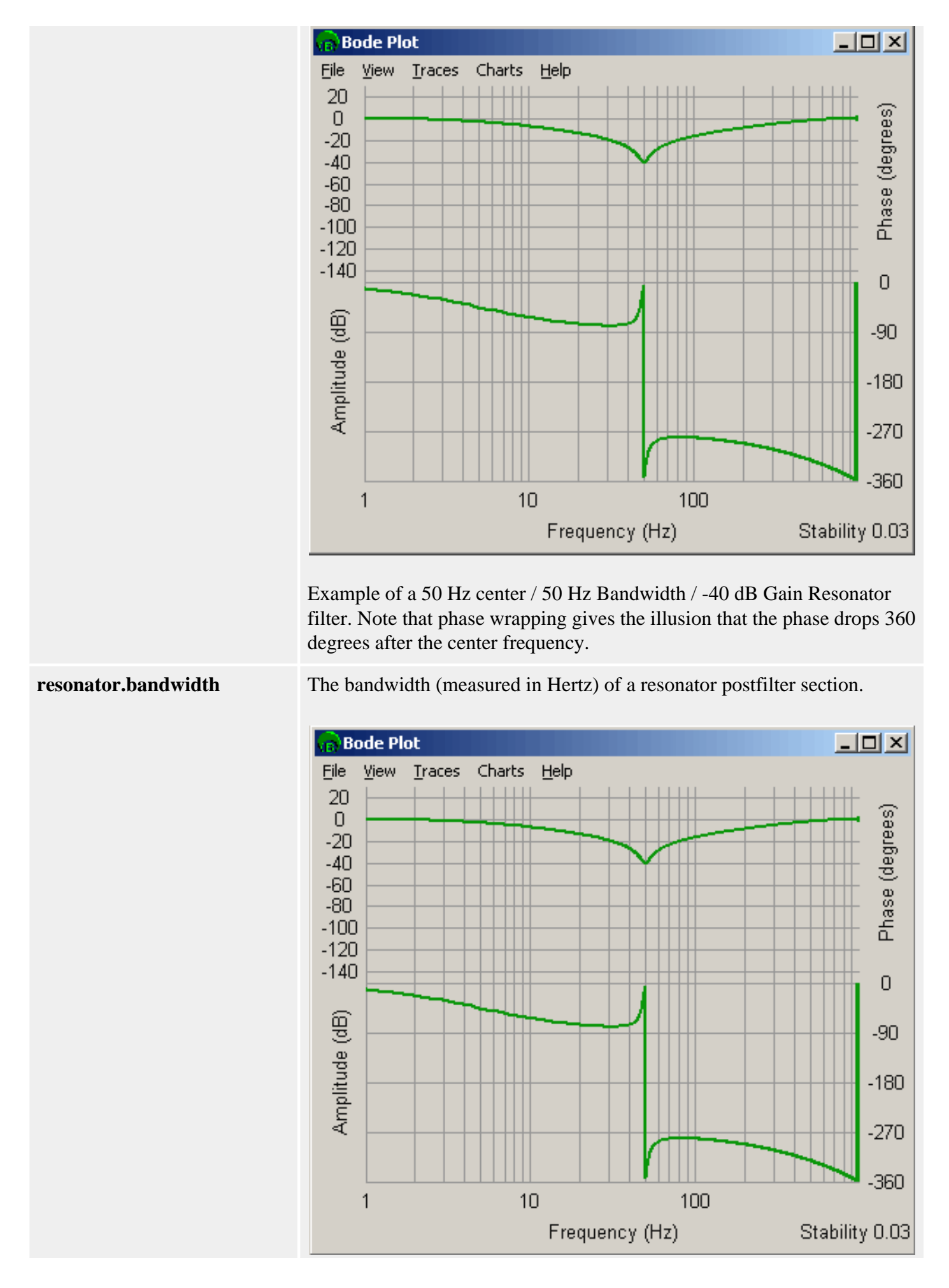

Example of a 50 Hz center / 50 Hz Bandwidth / -40 dB Gain Resonator filter. Note that phase wrapping gives the illusion that the phase drops 360 degrees after the center frequency.

**resonator.gain** The center frequency gain (measured in dB) of a resonator postfilter section.

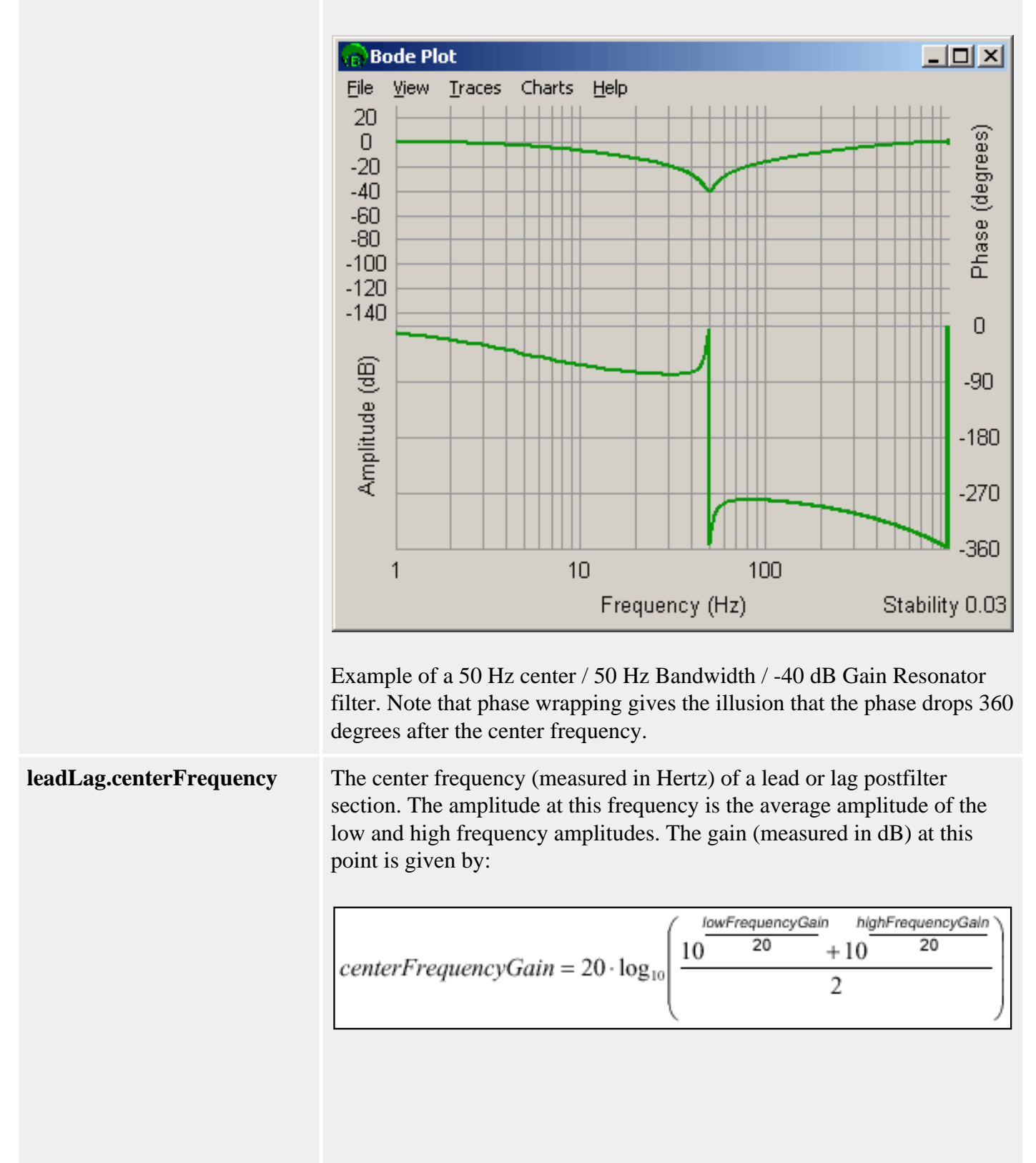

file:///C|/htmlhelp/Software-MPI/docs/Filter/DataType/postftrsect2.htm (7 of 12) [7/27/2005 12:00:24 PM]

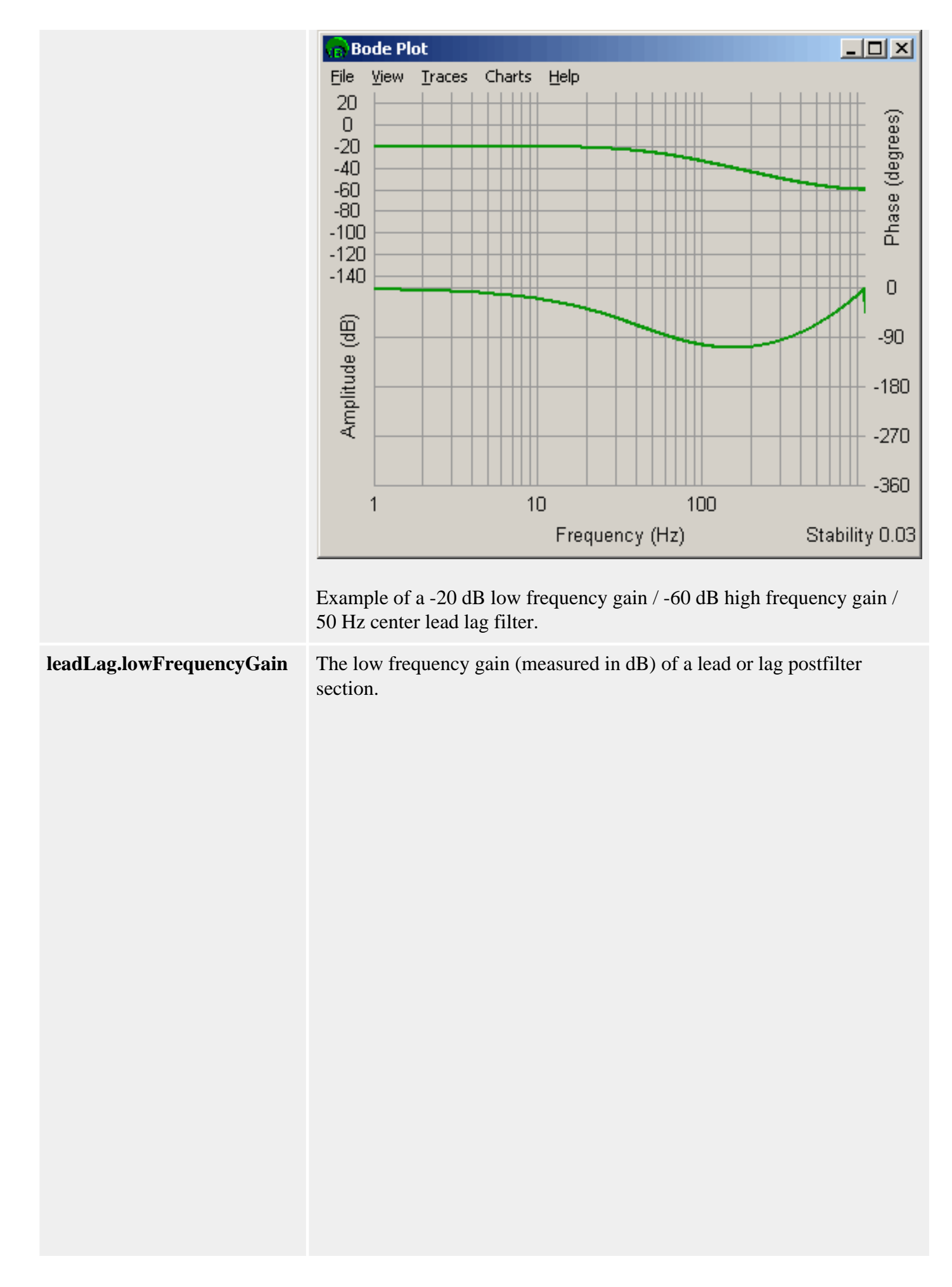

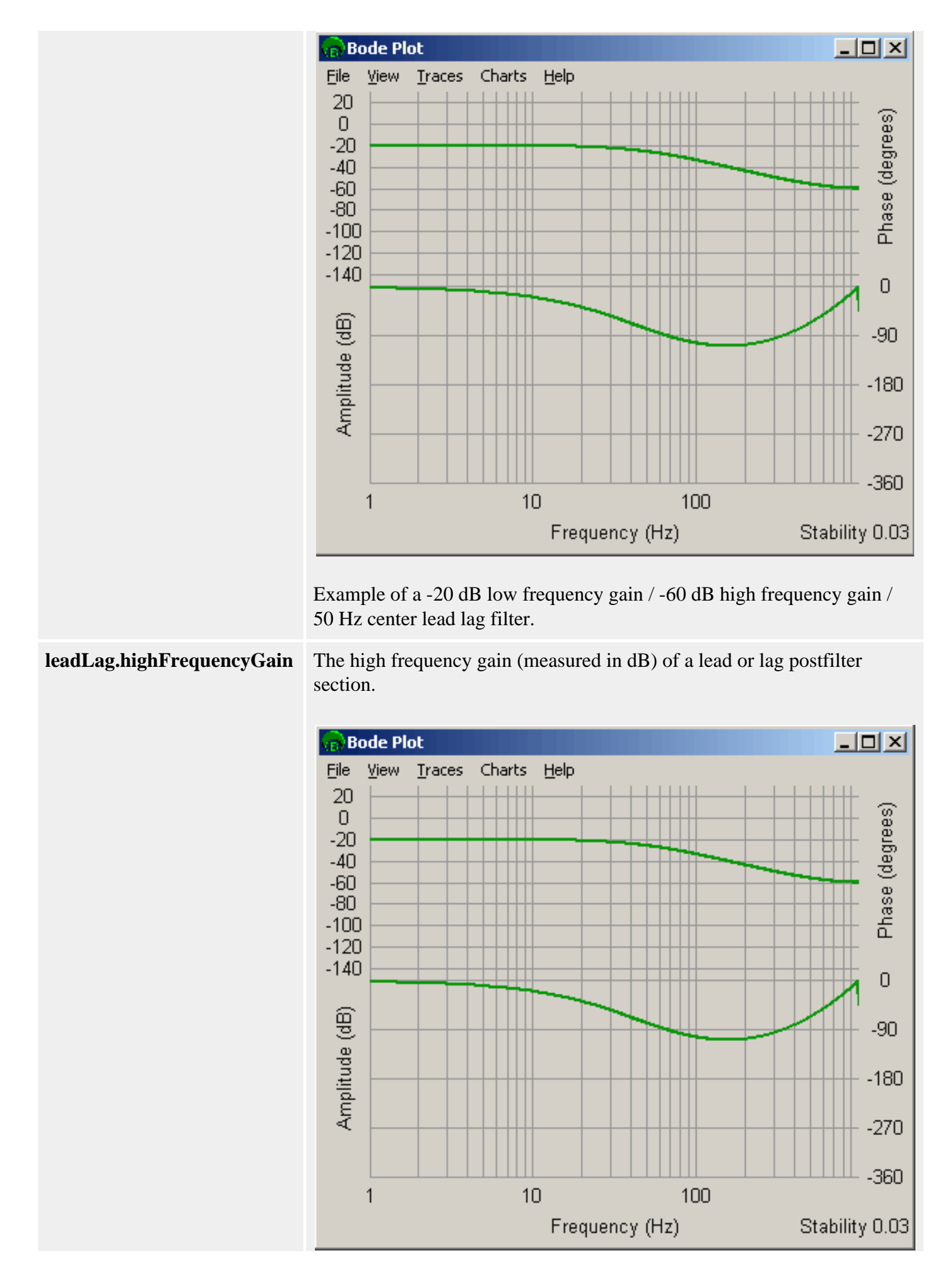

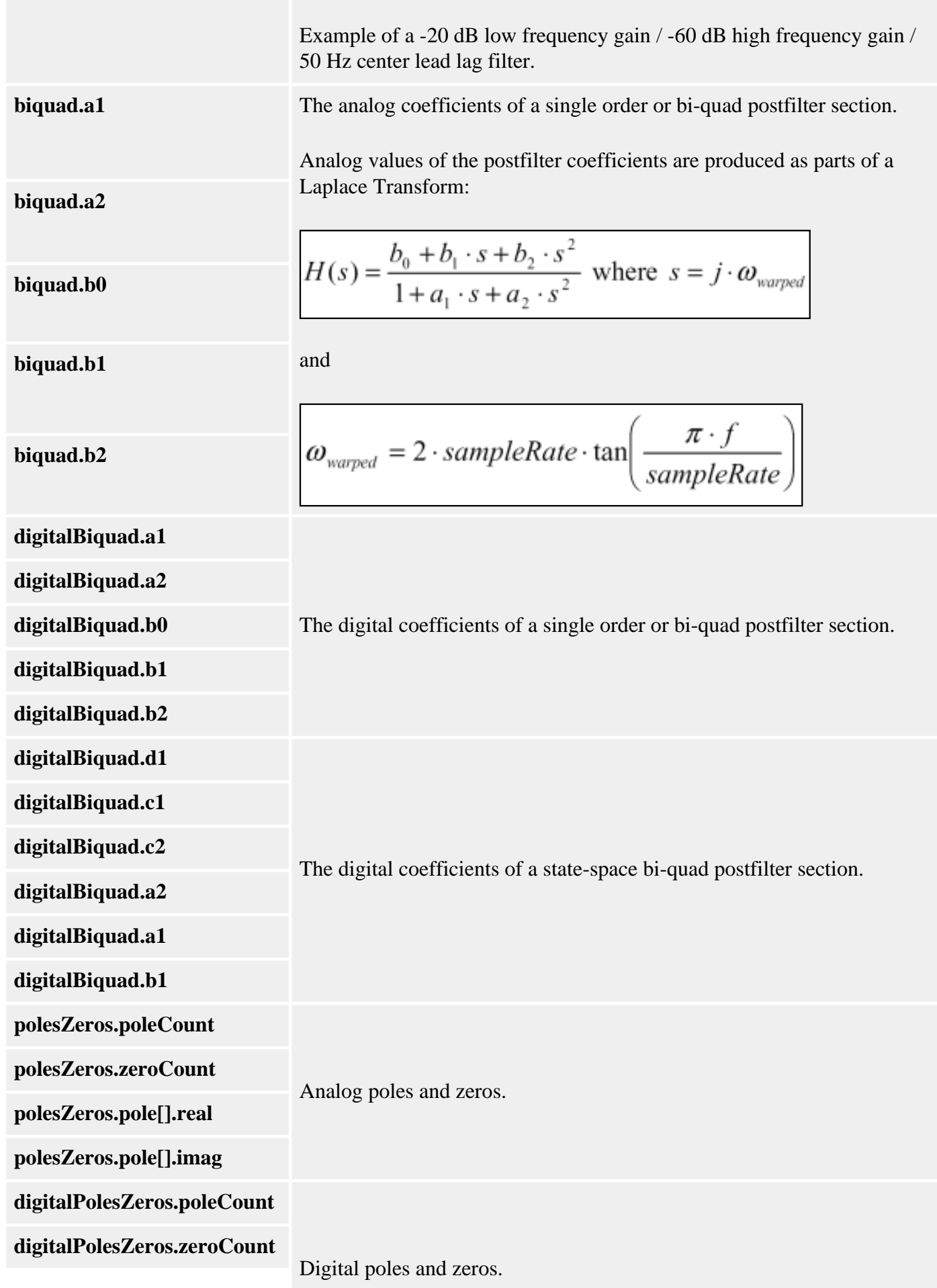
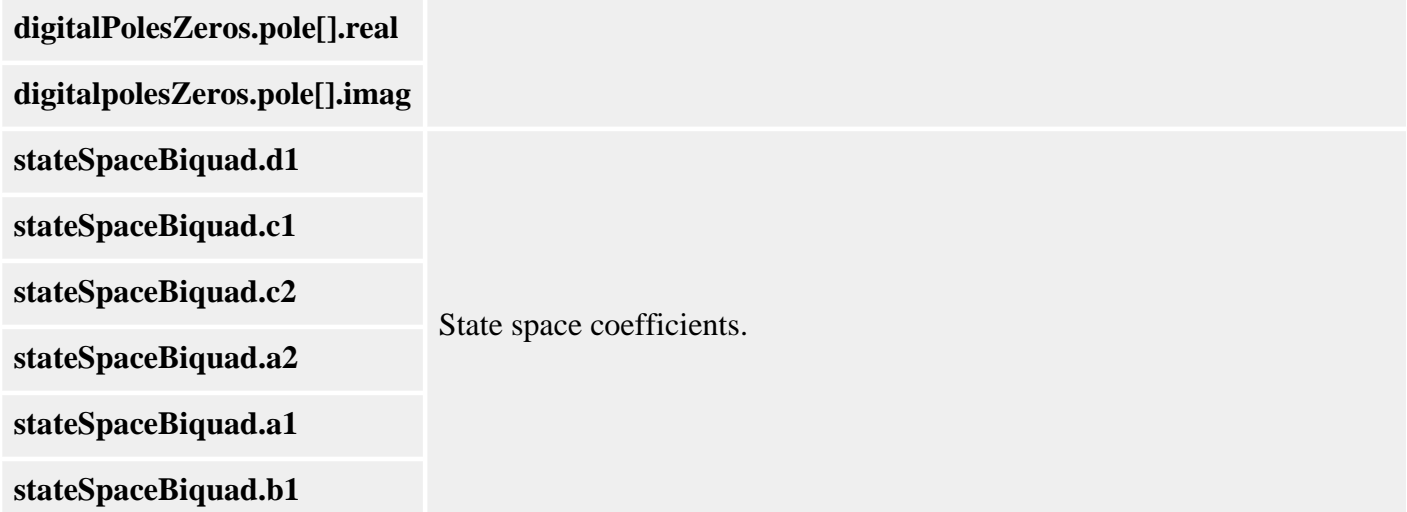

### **Sample Code**

```
/* Set a 4th order low-pass post-filter by using two 
      2nd order low-pass sections.
      Sample usage: 
      returnValue = 
          fourthOrderLowPass(filter, 300 /* Hz */);
*/
long filterFouthOrderLowpass(MPIFilter filter, long breakPointFrequency)
\{ MPIFilterConfig config; 
     MEIPostfilterSection sections[2]; 
     long returnValue; 
    section[0].type = MEIFilterTypeLOW_PASS;
    section[0].form = MEIFilterFormINT_BIQUAD;
    section[0].lowPass.breakpoint = breakPointFrequency;
    section[1] = section[0]; /* copy first section */
     returnValue = 
         meiFilterPostfilterSet(filter, 2, sections); 
     return returnValue;
}
```
## **See Also**

[MEIFilterType](#page-60-0) | [MEIFilterForm](#page-40-0) | [MEIMaxIIRCoefficients](#page-73-0) | [meiFilterPostfilterGet](#page-27-0) | [meiFilterPostfilterSet](#page-29-0) | [meiFilterPostfilterSectionGet](#page-31-0) | [meiFilterPostfilterSectionSet](#page-33-0) | [Post Filter Theory](#page-77-0)

# <span id="page-73-0"></span>**MEIMaxBiQuadSections**

# **Definition**

```
#define MEIMaxBiQuadSections (6)
```
## **Description**

**MEIMaxBiQuadSections** is the maximum number of Bi-Quad sections a postfilter can use.

**NOTE**: The PIV algorithm uses the last Bi-Quad section internally. Thus a user can only use (MEIMaxBiQuadSections - 1) Bi-quad sections with the PIV algorithm.

## **See Also**

[MEIPostFilterSection](#page-62-0) | [meiFilterPostfilterGet](#page-27-0) | [meiFilterPostfilterSet](#page-29-0) | [meiFilterPostfilterSectionGet](#page-31-0) | [meiFilterPostfilterSectionSet](#page-33-0)

# **MPIFilterCoeffCOUNT\_MAX**

# **Definition**

#define MPIFilterCoeffCOUNT\_MAX (20)

# **Description**

**MPIFilterCoeffCOUNT\_MAX** is a constant that defines the maximum number of filter coefficients contained in a gain table.

**See Also**

**[MPIFilterCoeff](#page-39-0)** 

# **MPIFilterGainCOUNT\_MAX**

# **Definition**

#define MPIFilterGainCOUNT\_MAX (5)

# **Description**

**MPIFilterGainCOUNT\_MAX** is a constant that defines the maximum number of filter gain tables. The first gain table is used by the standard filter types (all filter types except for the user filter type as defined by the structure MEIXmpAlgorithm). Additional gain tables can be used for manual or automatic gain switching. For firmware that implements automatic gain switching, please [contact MEI.](mailto:%20support@motioneng.com) Manual gain switching can be accomplished by specifying the gainIndex of the mpiFilterConfig structure using the mpiFilterConfigSet method. Valid gainIndex values range from 0 to MPIFilterGainCOUNT\_MAX.

# **See Also**

**[MPIFilterGain](#page-43-0)** 

# **Special Note:** *High / Low Output Limits (MEIFilterGainPID and PIV)*

In the 19990820 release, the MEIFilterGainPID and MEIFilterGainPIV structures were expanded to support High and Low output limits for PID and PIV algorithms. The "High" output limit prevents the filter output from exceeding the "High" value. The "Low" output limit prevents the filter output from falling below the "Low" value. This feature will allow an application to have upper and lower limits which are not centered on zero volts. If the "High" and "Low" values have the same sign, then the output will be limited to either the positive or negative range bounded by "High" and "Low."

The standard Output Limit is still valid. The controller will simultaneously use the standard Output Limit and the High / Low Output Limits to bound the output. The limits, (standard or high or low) that are closest to zero will be used as the boundary for the output.

Return to **MEIFilterGainPID** or **[MEIFilterGainPIV](#page-48-0)** 

# <span id="page-77-1"></span><span id="page-77-0"></span>**Post Filter Theory**

#### [Laplacian Space](#page-77-1) | [Z Space](#page-79-0) | [Z Transform Stability](#page-81-0)

# **Laplacian Space**

Analog values of the postfilter coefficients are produced as parts of a Laplace Transform:

$$
H(s) = \frac{b_0 + b_1 \cdot s^{-1} + b_2 \cdot s^{-2}}{1 + a_1 \cdot s^{-1} + a_2 \cdot s^{-2}}
$$
 where  $s = j \cdot \omega_{wapped}$ 

and

$$
\omega_{wapped} = 2 \cdot sampleRate \cdot \tan\left(\frac{\pi \cdot f}{sampleRate}\right)
$$

The amplitude and phase of the filter can be derived from the above by:

$$
A^{2} = \frac{(b_{2} - b_{0} \omega^{2})^{2} + (b_{1} \omega)^{2}}{(a_{2} - \omega^{2})^{2} + (a_{1} \omega)^{2}}
$$
  
\n
$$
phase = \arctan 2((\left[(b_{2} - b_{0} \omega^{2})(a_{2} - \omega^{2}) + a_{1}b_{1}\omega^{2}\right], \omega[b_{1}(a_{2} - \omega^{2}) - a_{1}(b_{2} - b_{0} \omega^{2})])
$$
  
\n
$$
\arctan 2(x, y) \text{ is similar to}
$$
  
\n
$$
\arctan \left(\frac{y}{x}\right)
$$
  
\n
$$
\arctan \left(\frac{x}{x}\right)
$$
  
\n
$$
\text{except that the returned angle can be in the range}
$$

From here we can calculate the gain (in dB) of the filter:

$$
gain = 10 \cdot \log_{10} \left( \frac{(b_2 - b_0 \omega^2)^2 + (b_1 \omega)^2}{(a_2 - \omega^2)^2 + (a_1 \omega)^2} \right)
$$

The filter types are designed as follows:

$$
\begin{array}{|c|l|}\n\hline\n\text{Q} &= 2 \cdot sampleRate \cdot \tan\left(\frac{\pi \cdot f_{break} \cdot f_{break} \cdot g_{\text{max}}}{sampleRate}\right) \\
a_1 = \sqrt{2} \cdot \Omega \\
b_0 = 0 \\
b_1 = 0 \\
b_2 = \Omega^2 \\
a_2 = 2^2 \\
b_0 = 1 \\
b_1 = 0 \\
b_2 = 0\n\end{array}
$$
\n\nHigh Pass

\n
$$
\begin{array}{|c|l|}\n\hline\nq = \sqrt{2} \cdot \Omega \\
a_1 = \sqrt{2} \cdot \Omega\n\end{array}
$$
\nHigh Pass

\n
$$
\begin{array}{|c|l|}\n\hline\nq = \sqrt{2} \cdot \Omega\n\end{array}
$$
\nHigh Pass

\n
$$
\begin{array}{|c|l|}\n\hline\nq = \sqrt{2} \cdot \Omega\n\end{array}
$$
\nHigh Pass

\n
$$
\begin{array}{|c|l|}\n\hline\nq = 2 \cdot sampleRate \cdot \tan\left(\frac{\pi \cdot f_{break} \cdot g_{\text{max}}}{sampleRate}\right) \\
b_1 = 0 \\
b_2 = \Omega^2\n\end{array}
$$
\nNote:

\n
$$
\begin{array}{|c|l|}\n\hline\nq = 2 \cdot \pi \cdot bandwidth \cdot \left(1 + \tan^2\left(\frac{\pi \cdot f_{center}}{sampleRate}\right)\right) \\
\hline\n\Omega = 2^2\n\end{array}
$$
\nMethod

\n
$$
\begin{array}{|c|l|}\n\hline\nq = 2^2\n\end{array}
$$
\nExample Rate

\n
$$
\begin{array}{|c|l|}\n\hline\nq = 2 \cdot \pi \cdot bandwidth \cdot \left(1 + \tan^2\left(\frac{\pi \cdot f_{center}}{sampleRate}\right)\right) / 10^{\left(\frac{genh}{40}\right)} \\
\hline\nq = 2 \cdot \pi \cdot bandwidth \cdot \left(1 + \tan^2\left(\frac{\pi \cdot f_{center}}{sampleRate}\right)\right) / 10^{\left(\frac{genh}{40}\right)} \\
b_0 = 1 \\
b_1 = a_1 \cdot 10^{\left(\frac{genh}{40}\right)} \\
b_2 = \Omega^2\n\end{array}
$$

 $\Omega = 2 \cdot sampleRate \cdot \tan \left( \frac{\pi \cdot f_{center}}{sampleRate} \right)$  $\alpha_1=2\cdot\Omega$  $a_2 = \Omega^2$  $b_0 = 10^{\left(\frac{highFrequencyGain}{20}\right)}$ Lead, Lag  $b_1 = 2 \cdot \Omega \cdot 10^{\left(\frac{lowFrequencyGain + highFrequencyGain}{40}\right)}$ <br> $b_2 = \Omega^2 \cdot 10^{\left(\frac{lowFrequencyGain}{20}\right)}$ 

#### *Additional Notes:*

For the resonator filter, the maximum and minimum phase changes will occur at:

$$
f = \frac{SampleRate}{\pi} \tan^{-1} \left( \frac{1}{2\sqrt{2} \cdot SampleRate} \sqrt{(a_1b_1 - 2a_2) \pm \sqrt{a_1b_1(a_2 + a_1b_1)}} \right)
$$

These frequencies also happen to be the half-gain points measured in dB (or the rootamplitude gain points).

For the lead/lag filters, the maximal phase change will occur at:

$$
f = \frac{SampleRate}{\pi} \tan^{-1} \left( \frac{a_1}{4 \cdot SampleRate} \cdot \sqrt[4]{\frac{b_2}{a_2 b_0}} \right)
$$

This frequency also happens to be the dB gain mean point measured (or the amplitude gain geometric mean point).

## <span id="page-79-0"></span>**Z Space**

Though Laplacian Space is useful for designing or quickly analyzing a bi-quad filter's design, it does not accurately model digital bi-quad filters. Digital filters are described naturally by Z transforms. It is possible to convert a filter from a Laplace transform to a Z transform, as will be described below, while maintaining the same general characteristics. The amplitude and phase information will be slightly warped by moving into Z space. One should note, however, that for the filters listed above the characteristics of gains, bandwidths, and center or breakpoint frequencies are unchanged.

Bi-quad filters are described by the following Z transform:

$$
H(Z) = \frac{B_0 + B_1 \cdot Z^{-1} + B_2 \cdot Z^{-2}}{1 + A_1 \cdot Z^{-1} + A_2 \cdot Z^{-2}} \text{ where } Z = e^{-j \left( \frac{2 \cdot \pi \cdot f}{sampleRate} \right)}
$$

One should note that only filters where the roots of the denominator lie within the unit circle are stable. Though digital filters can be constructed where the equations for amplitude and phase for both the Z transform version and the Laplace transform version may converge, the filter itself will be unstable, continually adding energy to the system. Please see the Z Transform Stability Section below.

The equations for amplitude, phase and dB gain can be derived from the above Z transform:

$$
A^{2} = \frac{\left(B_{0}^{2} + B_{1}^{2} + B_{2}^{2}\right) + 2 \cdot B_{1} \cdot \left(B_{0} + B_{2}\right) \cdot \cos\left(\frac{2 \cdot \pi \cdot f}{sampleRate}\right) + 2 \cdot B_{0} \cdot B_{2} \cdot \cos\left(\frac{4 \cdot \pi \cdot f}{sampleRate}\right)}{\left(1 + A_{1}^{2} + A_{2}^{2}\right) + 2 \cdot A_{1} \cdot \left(1 + A_{2}\right) \cdot \cos\left(\frac{2 \cdot \pi \cdot f}{sampleRate}\right) + 2 \cdot A_{2} \cdot \cos\left(\frac{4 \cdot \pi \cdot f}{sampleRate}\right)}
$$

$$
phase = \arctan\left\{ \begin{pmatrix} (B_0 + A_1 \cdot B_1 + A_2 \cdot B_2) + (A_1 \cdot B_0 + B_1 + A_2 \cdot B_1 + A_1 \cdot B_2) \cdot \cos\left(\frac{2 \cdot \pi \cdot f}{sampleRate}\right) + \\ & (B_0 \cdot A_2 + B_2) \cdot \cos\left(\frac{4 \cdot \pi \cdot f}{sampleRate}\right) \\ & (A_1 \cdot B_0 - B_1 + A_2 \cdot B_1 - A_1 \cdot B_2) \cdot \sin\left(\frac{2 \cdot \pi \cdot f}{sampleRate}\right) + (B_0 \cdot A_2 - B_2) \cdot \sin\left(\frac{4 \cdot \pi \cdot f}{sampleRate}\right) \end{pmatrix} \right\}
$$

$$
gain = 10 \cdot \log_{10} \left( \frac{\left(B_0^2 + B_1^2 + B_2^2\right) + 2 \cdot B_1 \cdot \left(B_0 + B_2\right) \cdot \cos\left(\frac{2 \cdot \pi \cdot f}{sampleRate}\right) + 2 \cdot B_0 \cdot B_2 \cdot \cos\left(\frac{4 \cdot \pi \cdot f}{sampleRate}\right)}{\left(1 + A_1^2 + A_2^2\right) + 2 \cdot A_1 \cdot \left(1 + A_2\right) \cdot \cos\left(\frac{2 \cdot \pi \cdot f}{sampleRate}\right) + 2 \cdot A_2 \cdot \cos\left(\frac{4 \cdot \pi \cdot f}{sampleRate}\right)} \right)
$$

The equations for converting between the analog (Laplace transform) coefficients and the digital (Z transform) coefficients are handled internally by the MPI, but are listed below so that one can accurately analyze the performance of the bi-quad filters.

**Bi-quad Postfilter Bi-linear Postfilter**  $(a_2 = b_2 = 0)$ 

$$
D = 4 + \frac{2 \cdot a_1}{sampleRate} + \frac{a_2}{sampleRate^2}
$$
  
\n
$$
D = \frac{2 \cdot a_1}{sampleRate}
$$
  
\n
$$
D = \frac{2 \cdot a_1}{sampleRate}
$$
  
\n
$$
D = \frac{2 \cdot a_1}{sampleRate}
$$
  
\n
$$
A_1 = \frac{\left(\frac{a_1}{sampleRate} - 2\right)}{D}
$$
  
\n
$$
A_2 = \frac{\left(4 - \frac{2 \cdot a_1}{sampleRate} + \frac{a_2}{sampleRate^2}\right)}{D}
$$
  
\n
$$
B_0 = \frac{\left(4 \cdot b_0 + \frac{2 \cdot b_1}{sampleRate} + \frac{b_2}{sampleRate^2}\right)}{D}
$$
  
\n
$$
B_1 = \frac{\left(\frac{2 \cdot b_2}{sampleRate^2} - 8 \cdot b_0\right)}{D}
$$
  
\n
$$
B_1 = \frac{\left(\frac{b_1}{sampleRate} - 2 \cdot b_0\right)}{D}
$$
  
\n
$$
B_1 = \frac{\left(\frac{b_1}{sampleRate} - 2 \cdot b_0\right)}{D}
$$
  
\n
$$
B_2 = 0
$$
  
\n
$$
B_3 = 0
$$

## <span id="page-81-0"></span>**Z Transform Stability**

As briefly described in the last section, it is possible for the digital filters constructed from analog filters to be unstable. One needs to ensure that:

- The filter does not continually add energy to a system.
- $\bullet$  The filter has no phase lag at 0 frequency. (A filter with 180 $\degree$  phase lag will create unstable closed loop systems.)

To guarantee a filter does not continually add energy to a system, the following relationship must be satisfied by the Z transform coefficients:

$$
\frac{A_1}{2} \pm \sqrt{\frac{A_1^2}{2} - A_2} < 1
$$

To guarantee a filter has no phase lag at 0 frequency, the following relationship must be satisfied by the Z transform coefficients:

$$
(1 + A_1 + A_2) \cdot (B_0 + B_1 + B_2) \ge 0
$$

If it is found that this last condition is not true, then one should change the sign on all  $B_n$ coefficients. Equivalently, one can change the sign of all  $b_n$  coefficients for the Laplace (analog) transform.

[Return to Filter Objects](#page-0-0)